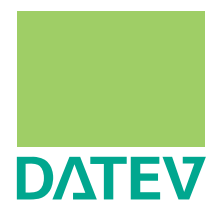

**Musterauswertung** 

Herausgeber: DATEV eG, 90329 Nürnberg Art.-Nr. 11287 2012-01-01 Copyright DATEV eG: Alle Rechte, auch die des Nachdrucks, der Herstellung von Kopien, und der Übersetzung, vorbehalten.

## Inhaltsverzeichnis

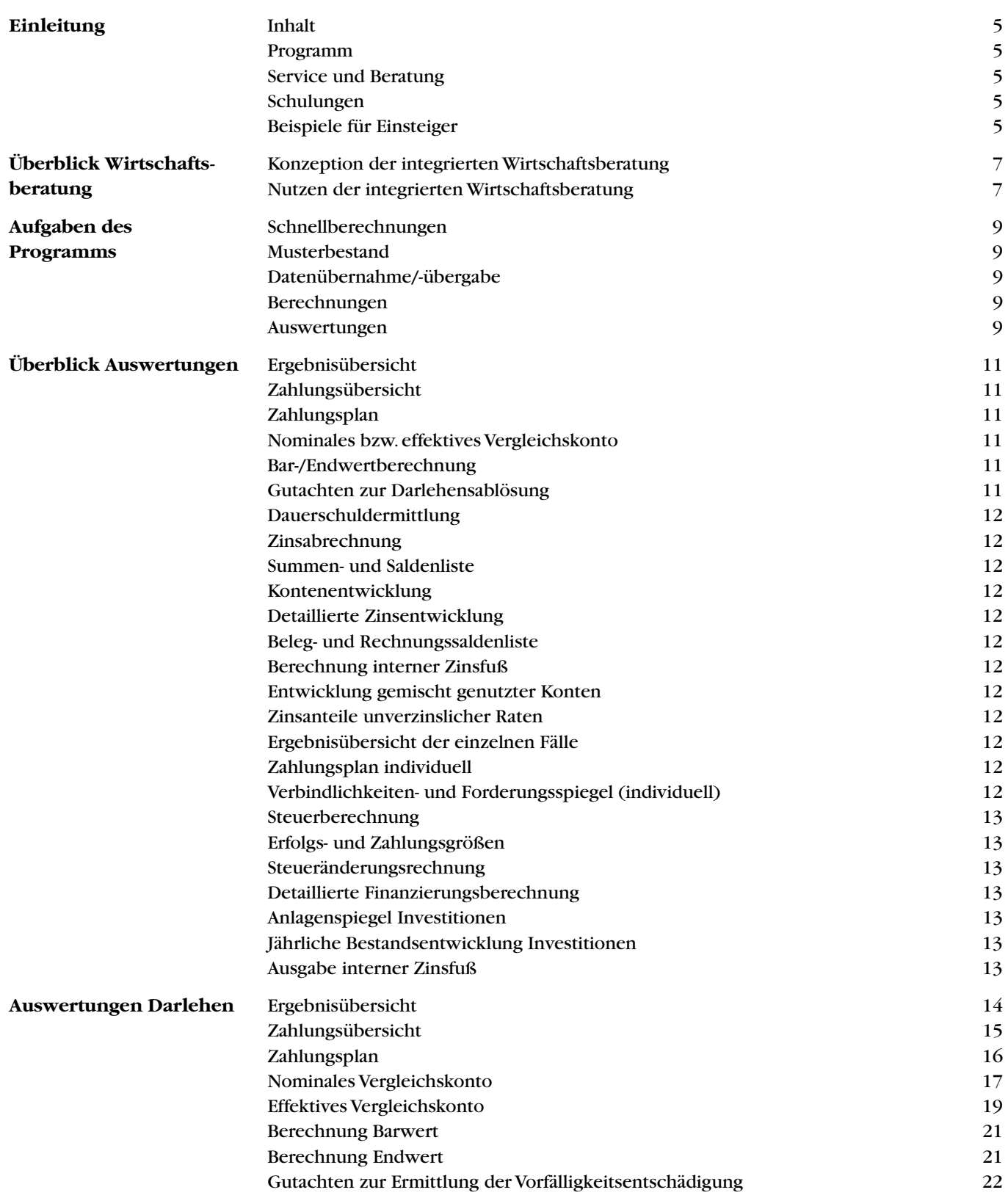

## Inhaltsverzeichnis

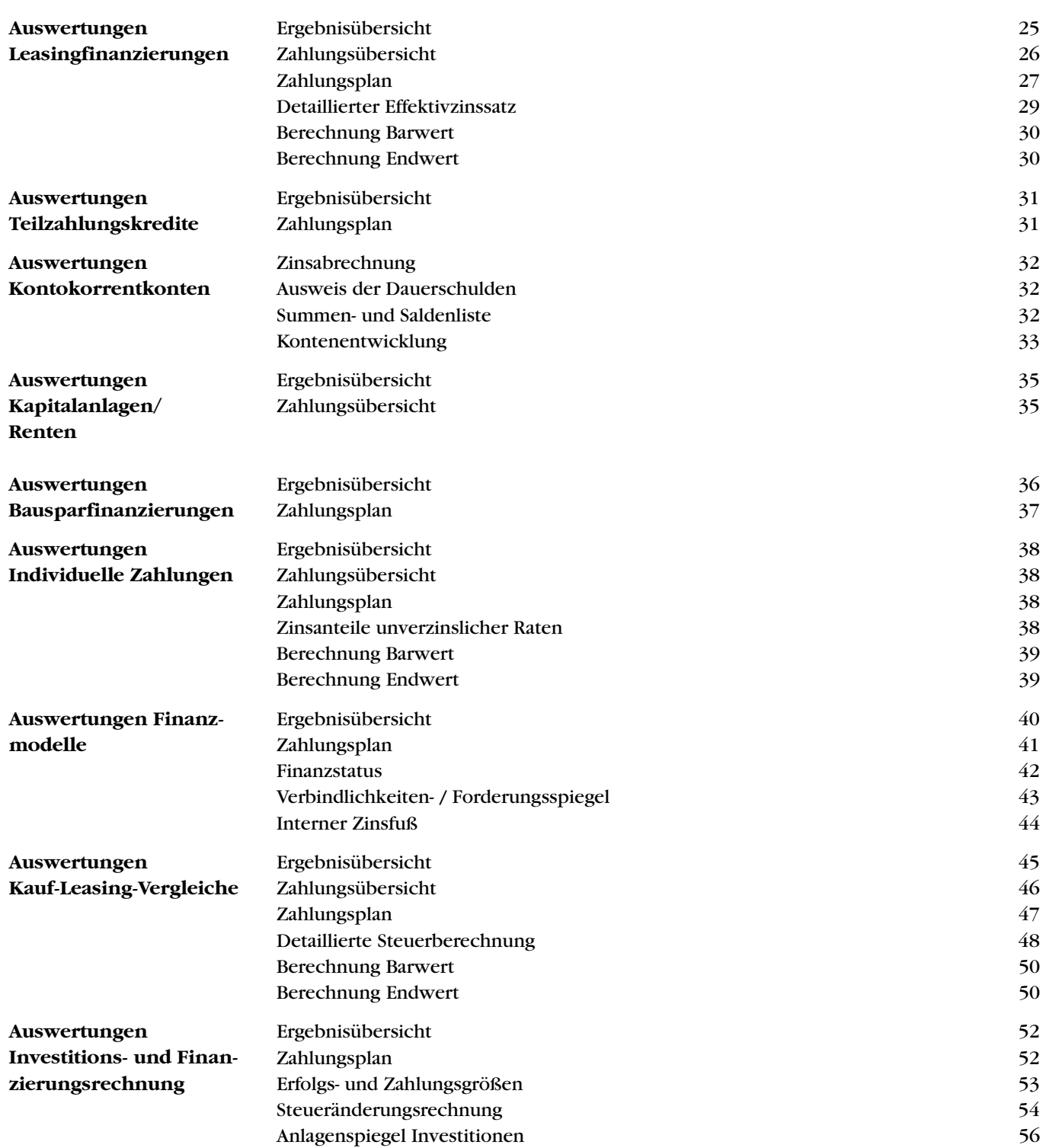

## Einleitung

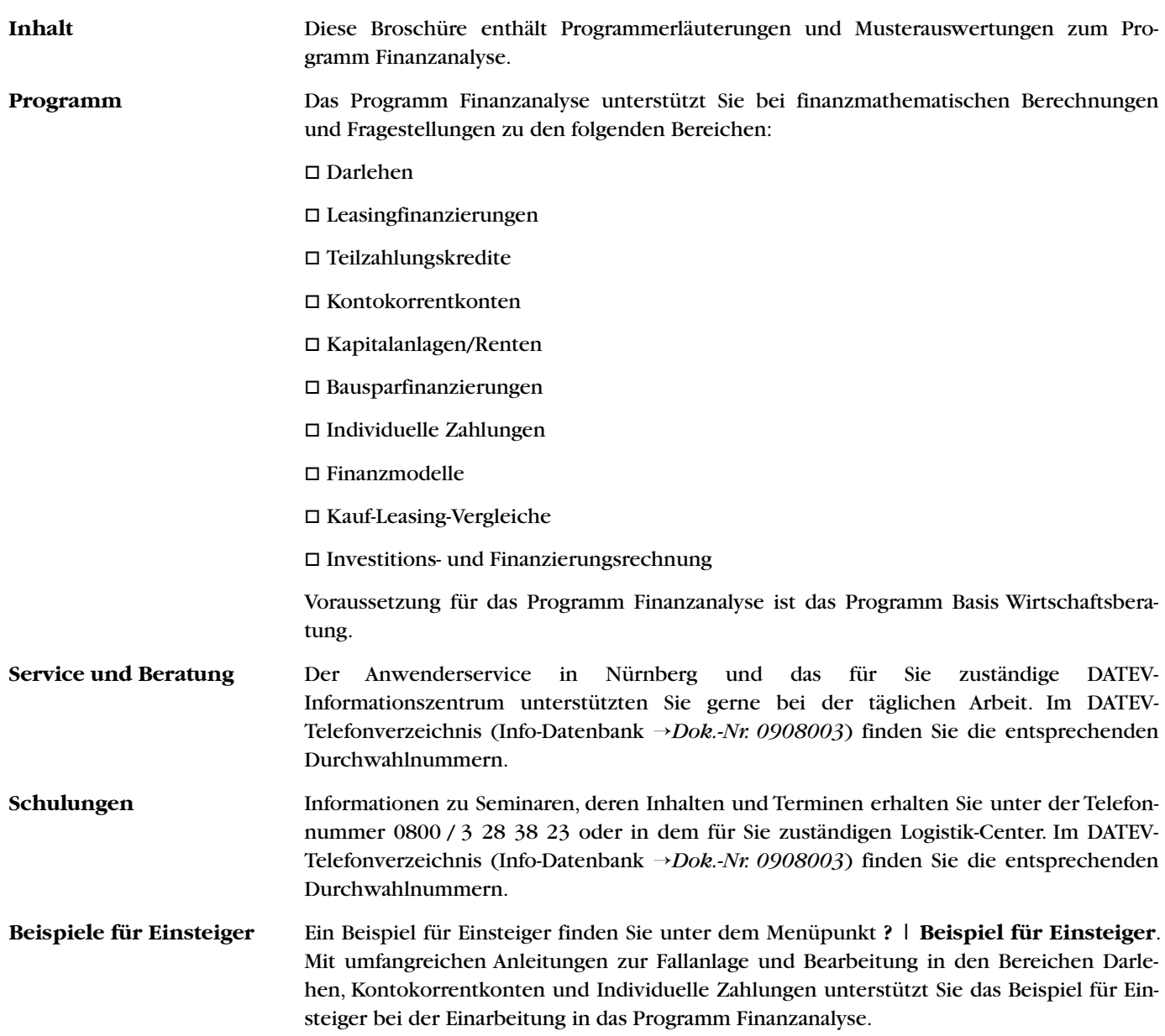

### Überblick Wirtschaftsberatung

**Konzeption der integrierten Wirtschaftsberatung** 

Die Wirtschaftsberatung der DATEV stellt den Mitgliedern Programme zur betriebswirtschaftlichen Beratung zur Verfügung.

Die nachfolgende Grafik zeigt Ihnen die Programmverbindungen innerhalb der Produktgruppe Wirtschaftsberatung:

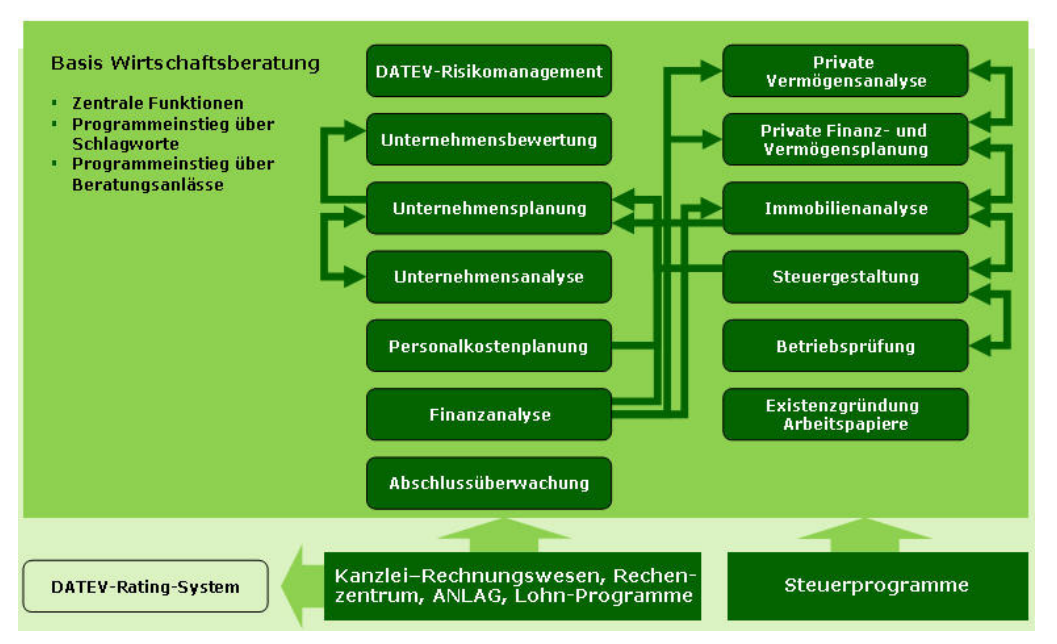

#### **Nutzen der integrierten Wirtschaftsberatung**

Zentraler Bestandteil ist das Programm Basis Wirtschaftsberatung. Dieses Programm ist Voraussetzung für den Einsatz aller integrierten Wirtschaftsberatungsprogramme. Es umfasst das Programm Liquiditätsplanung Privat, die Zuordnungstabellenverwaltung sowie die Kontenverwaltung, mit deren Hilfe Daten aus dem Rechenzentrum, Kanzlei-Rechnungswesen und Kanzlei-Rechnungswesen compact geholt und für die Bearbeitung in den weiteren Programmen der Wirtschaftsberatung zur Verfügung gestellt werden. Zudem beinhaltet die Basis Wirtschaftsberatung zentrale Funktionen wie die Mandantenanlage und –verwaltung und den Assistenten zur Wirtschaftsberatung.

Die integrierte Wirtschaftsberatung bietet Ihnen folgenden Vorteile:

- **Durchgängige Datenbestände:** Sie können z. B. einmal erfasste Veranlagungszeiträume oder Finanzierungen in anderen Anwendungen der Wirtschaftsberatung (z. B. Unternehmensplanung) nutzen.
- **Einheitliche Berechnungen:** Für die Berechnung von Steuern gibt es nur noch ein einheitliches Berechnungsmodul.
- **Einheitliche Anwendungsbedienung:** Der Anwendungsaufbau ist grundsätzlich einheitlich strukturiert.

### Überblick Wirtschaftsberatung

 **Assistent zur Wirtschaftsberatung:** Der Assistent unterstützt Sie bei der Frage, welches Programm bzw. welcher Programmteil welche betriebswirtschaftliche Aufgabenstellung löst. Ausgehend von in einer Kanzlei immer wieder anstehenden Aufgaben, z. B. Tantiemeberechnungen, Präsentation von Analyseergebnissen, Erstellung eines Verbindlichkeitenspiegels, Ermittlung von Vorfälligkeitsentschädigungen usw. wurden Beratungsanlässe formuliert. Nach Auswahl eines Beratungsanlasses wird zu diesem Beratungsanlass ein Beratungsfall angelegt. Der Assistent unterstützt Sie bei der Fallanlage und begleitet Sie bis hin zur Aufbereitung einer Auswertung im jeweiligen Wirtschaftsberatungsprogramm.

Weitere Informationen zu den einzelnen Produkten der Wirtschaftsberatung finden Sie in der Informations-Datenbank unter dem Stichwort "Leistungsbeschreibung" zum jeweiligen Programm, auf der kostenlosen Unterstützungs-CD Wirtschaftsberatung (Artikel-Nr. 11410) oder unter www.datev.de/wirtschaftsberatung.

## Aufgaben des Programms

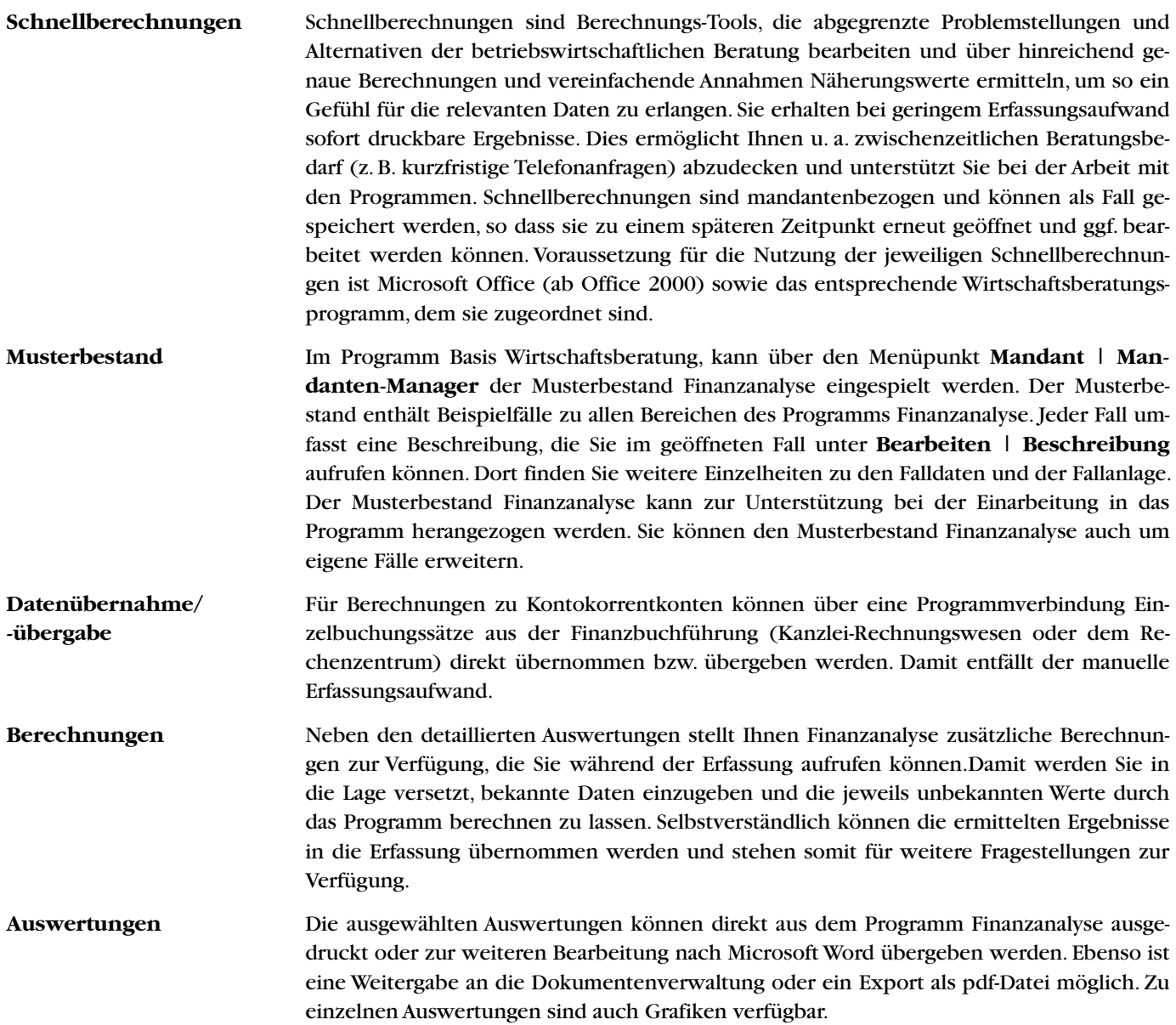

## Überblick Auswertungen

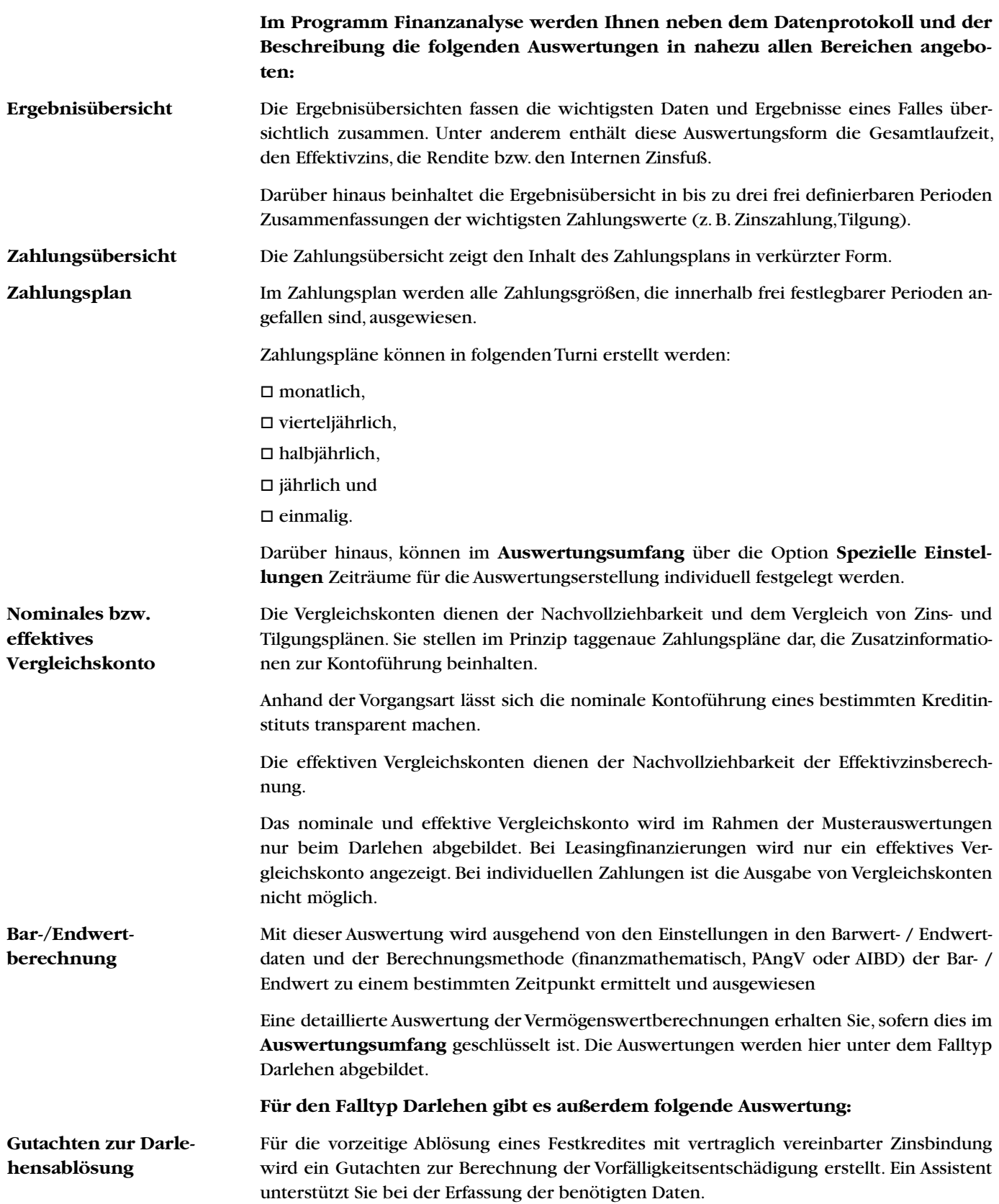

## Überblick Auswertungen

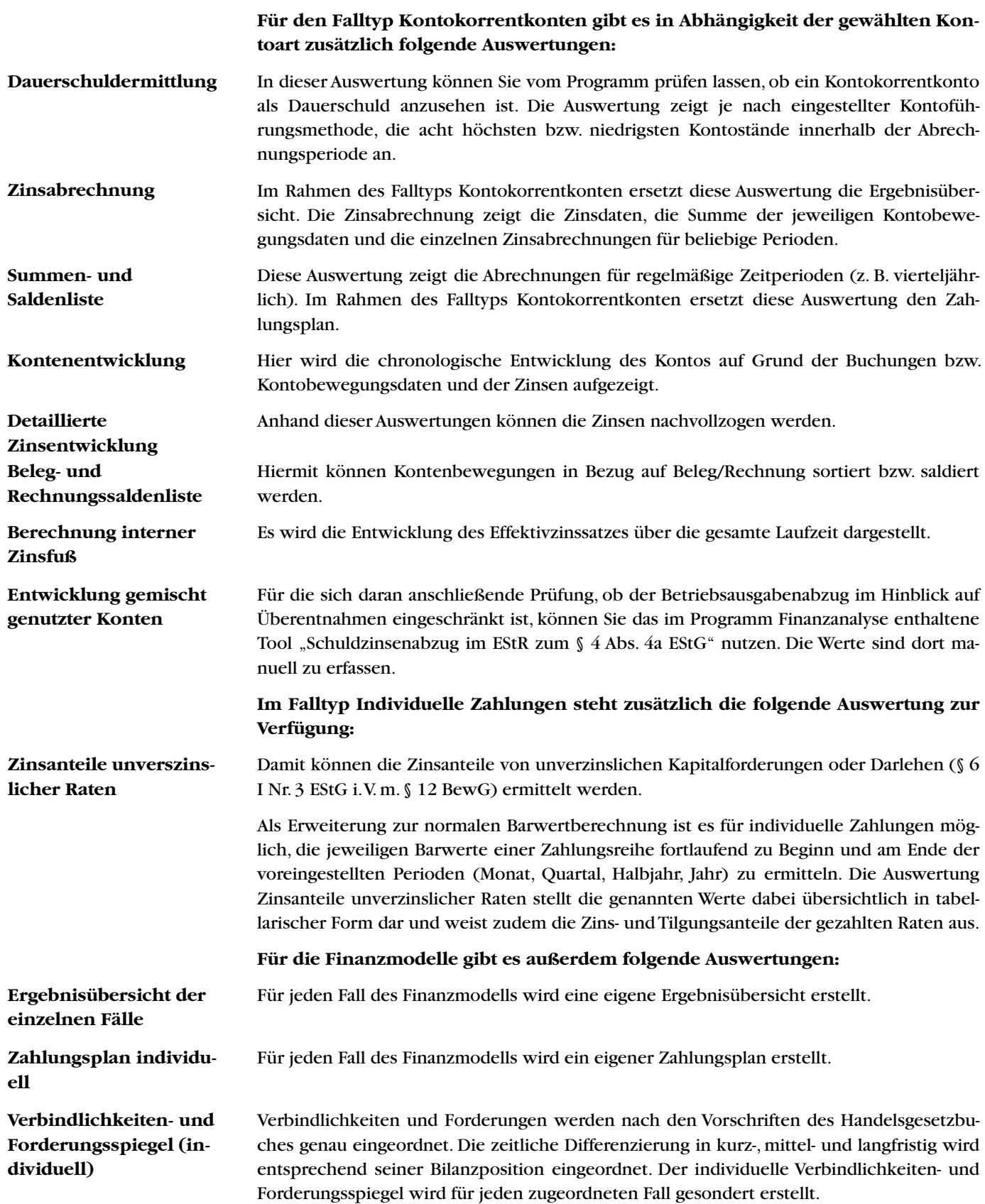

## Überblick Auswertungen

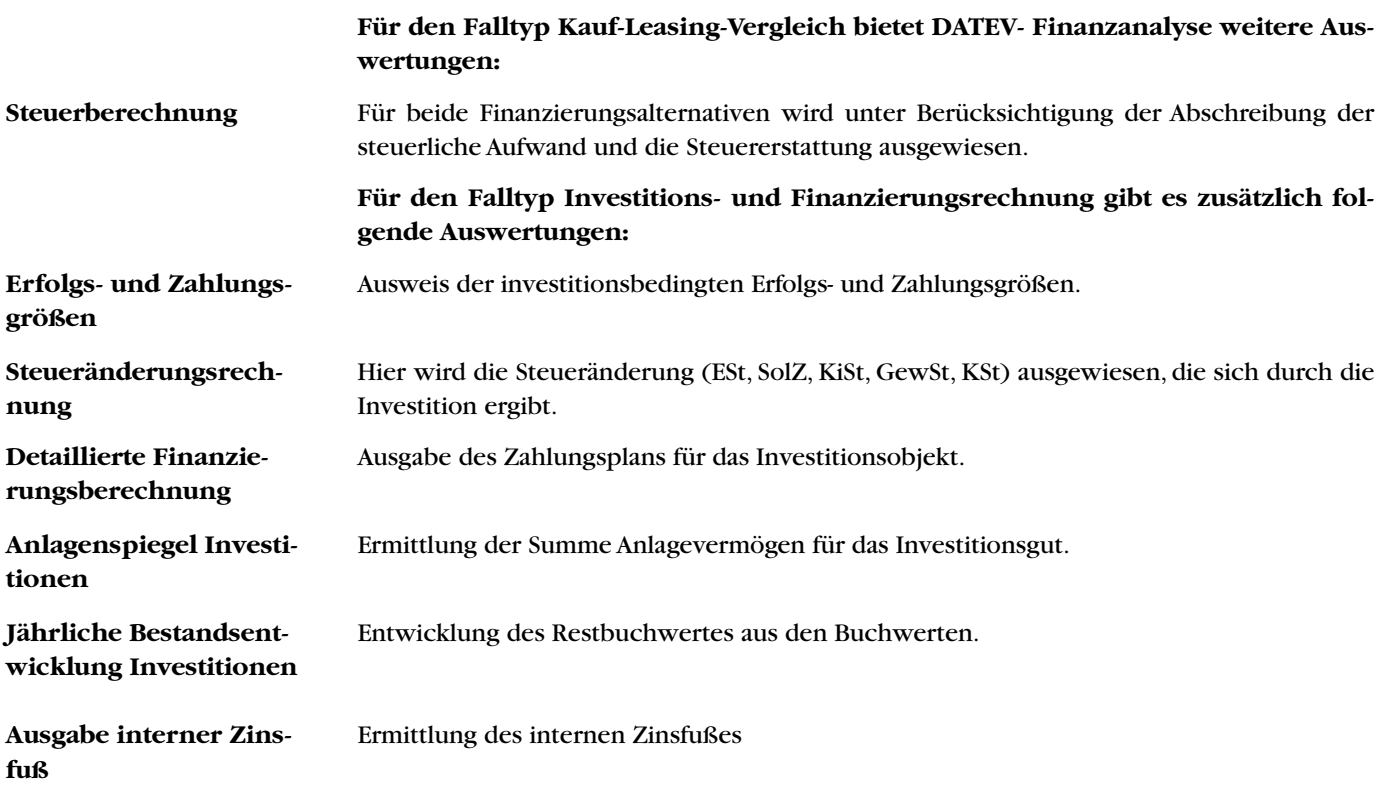

## Auswertungen Darlehen

### **Ergebnisübersicht (in Euro)**

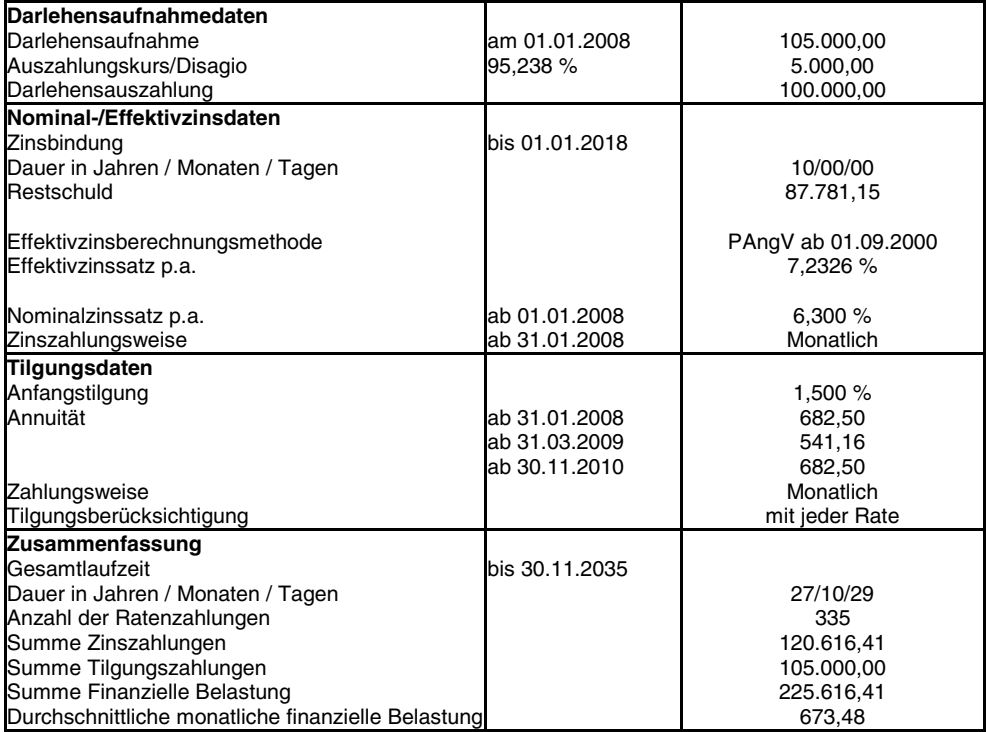

### **Zusammenfassung vom 01.01.2008 bis 30.11.2035 (in Euro)**

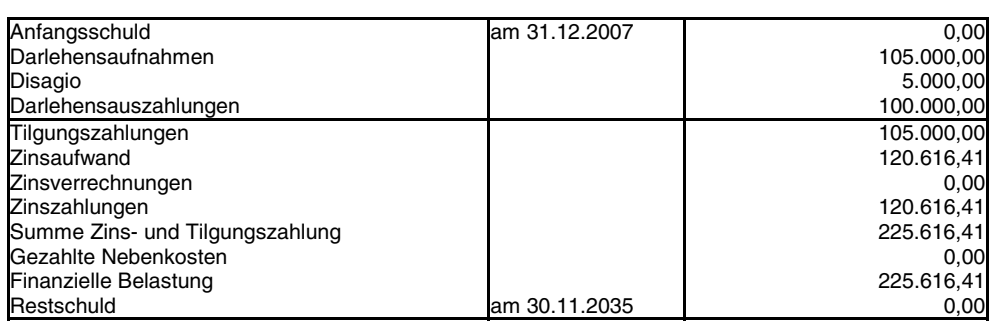

## Auswertungen Darlehen

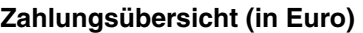

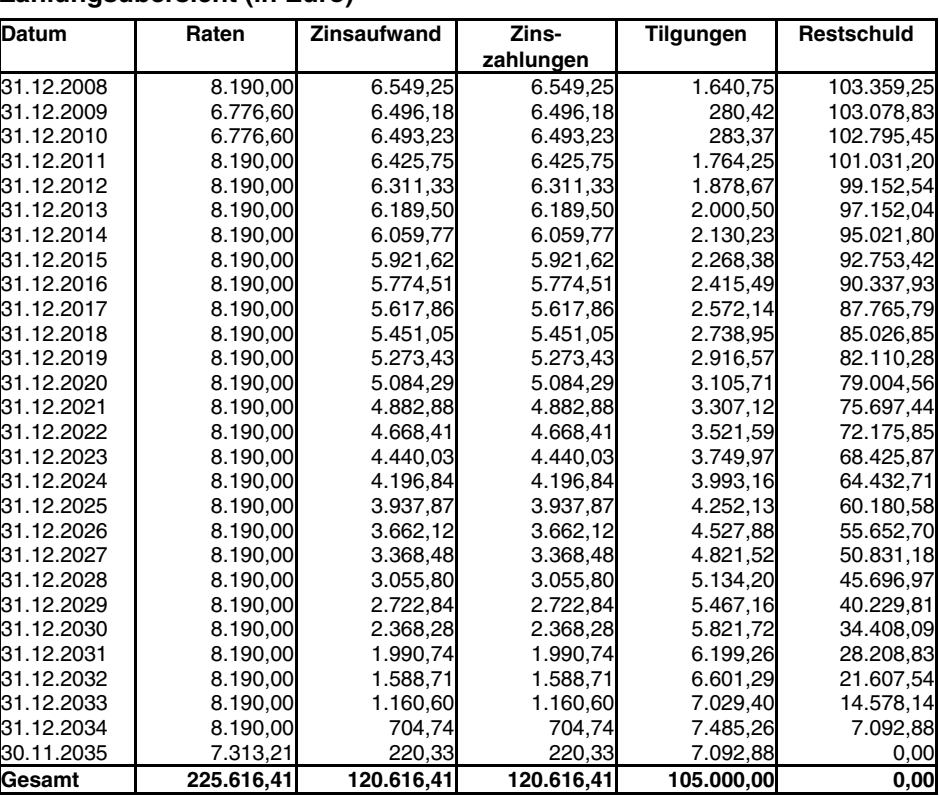

## Auswertungen Darlehen

#### **Zahlungsplan (in Euro)**

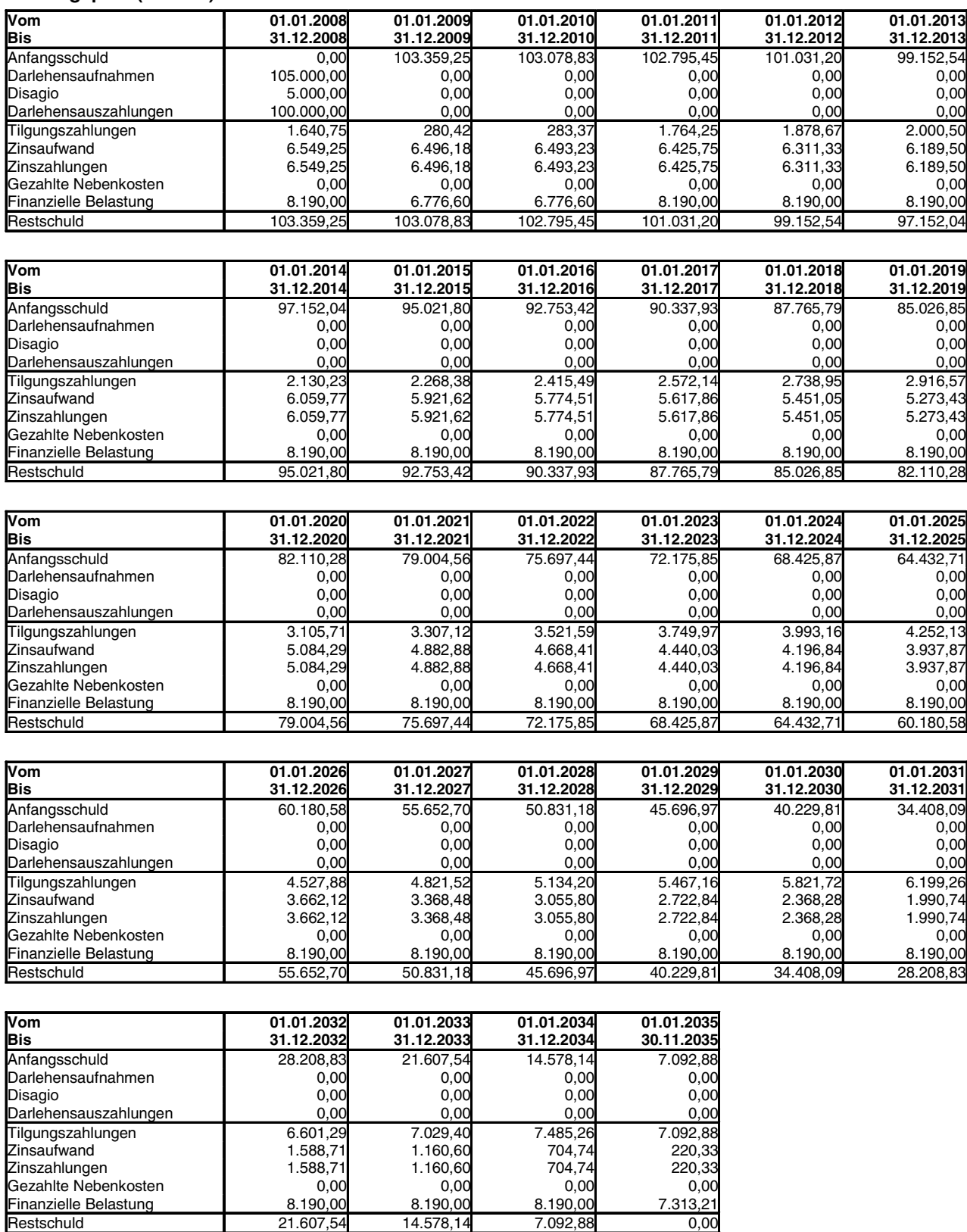

Finanzielle Belastung 8.190,00 8.190,00 8.190,00 7.313,21

## Auswertungen Darlehen

### **Nominales Vergleichskonto (in Euro)**

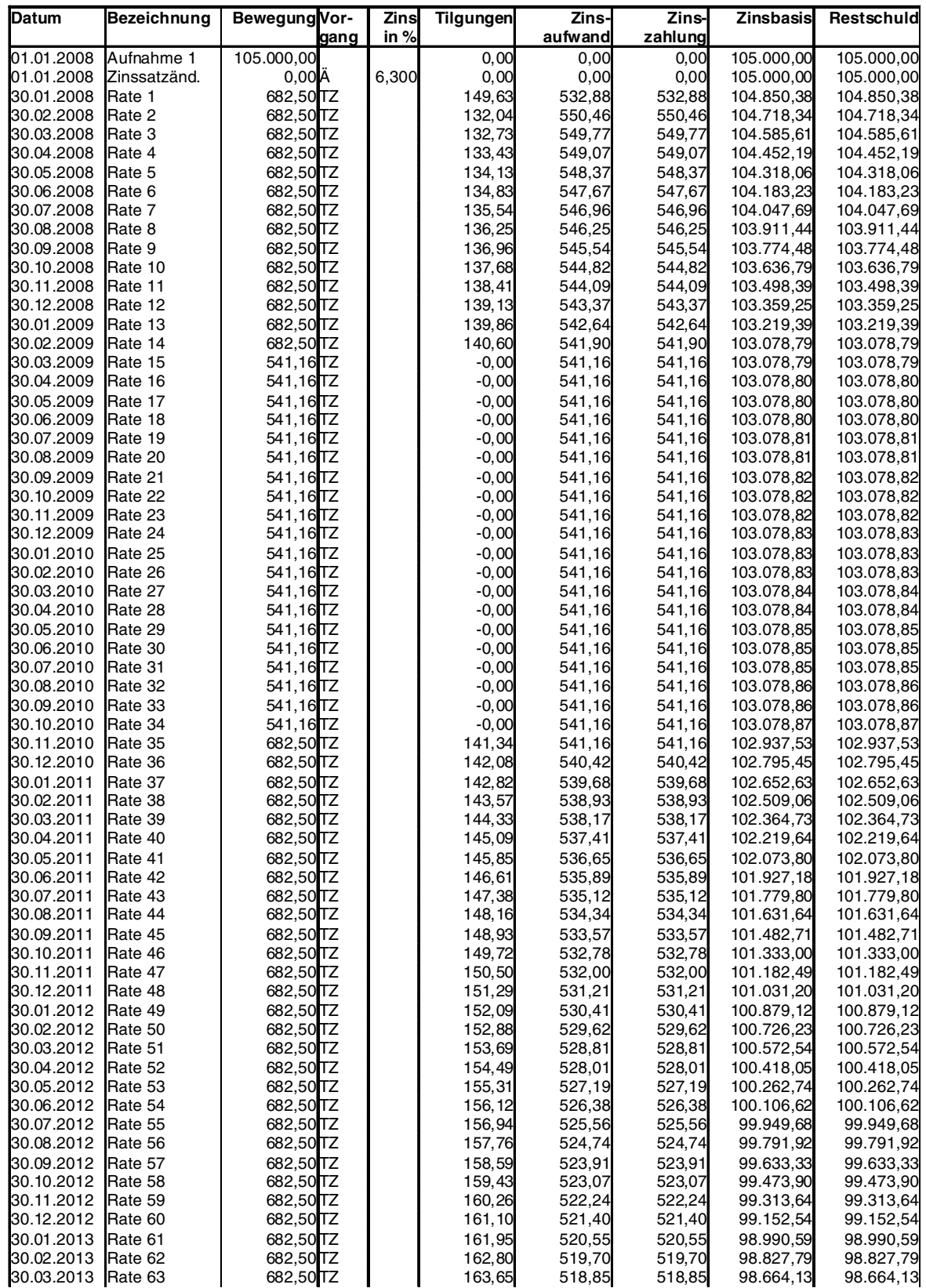

## Auswertungen Darlehen

#### **Nominales Vergleichskonto (in Euro)**

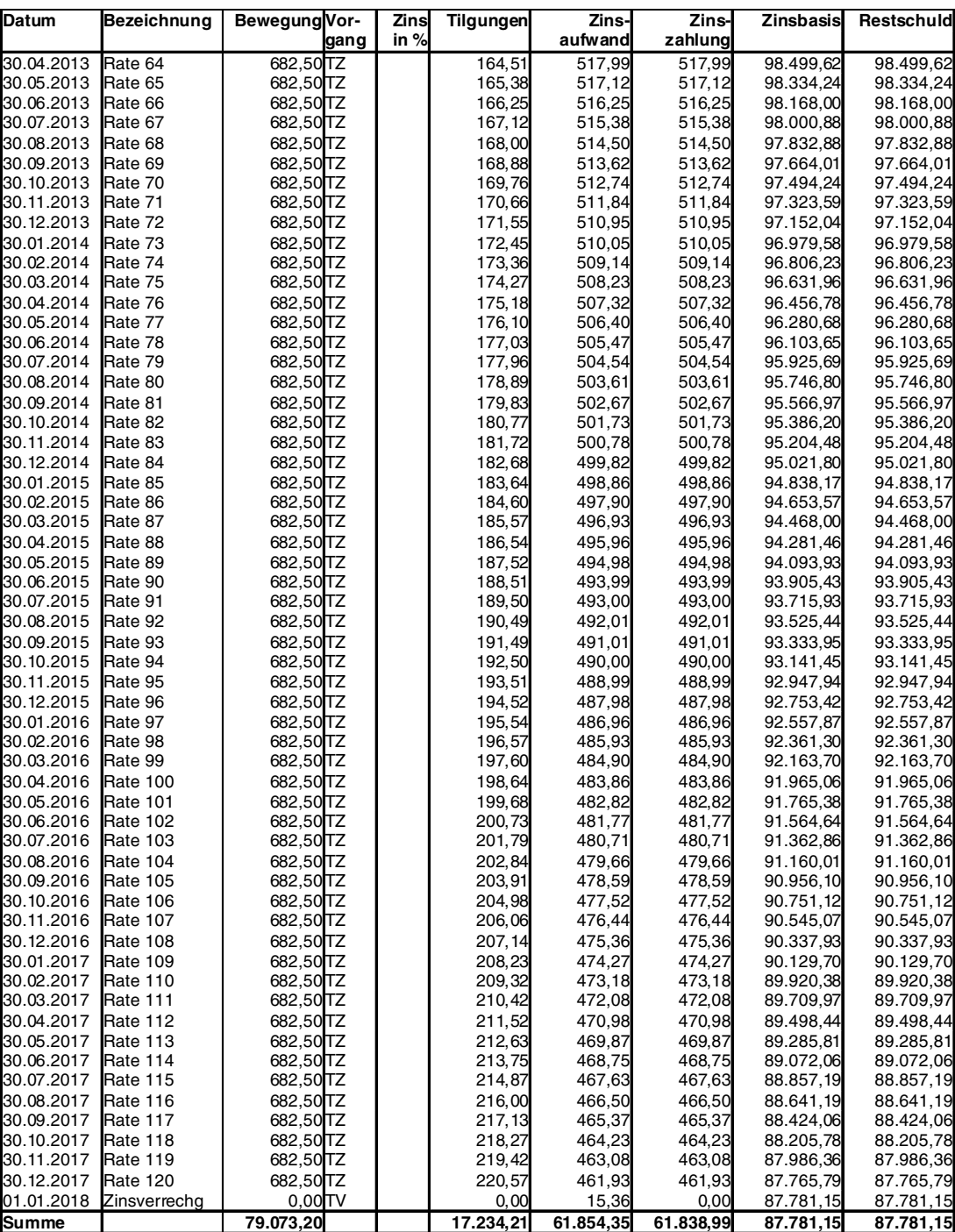

Erläuterung:

Vorgang:

S=Sondertilgung T=Tilgungsberücksichtigung Z=Zinszahlung

V=Zinsverrechnung Ä=Zinssatzänderung

## Auswertungen Darlehen

### **Effektives Vergleichskonto (in Euro)**

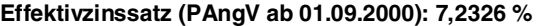

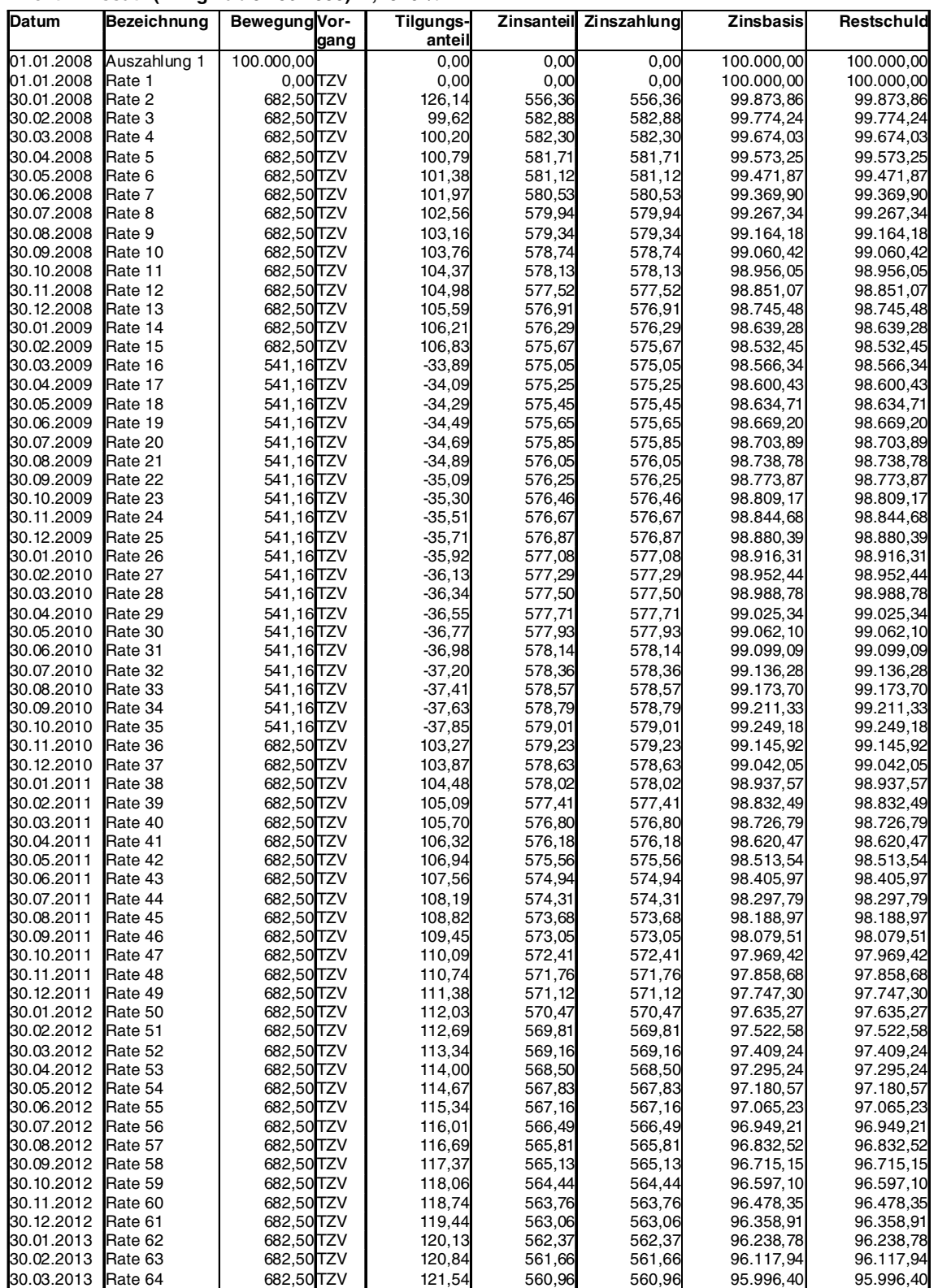

### Auswertungen Darlehen

#### **Effektives Vergleichskonto (in Euro)**

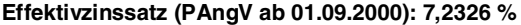

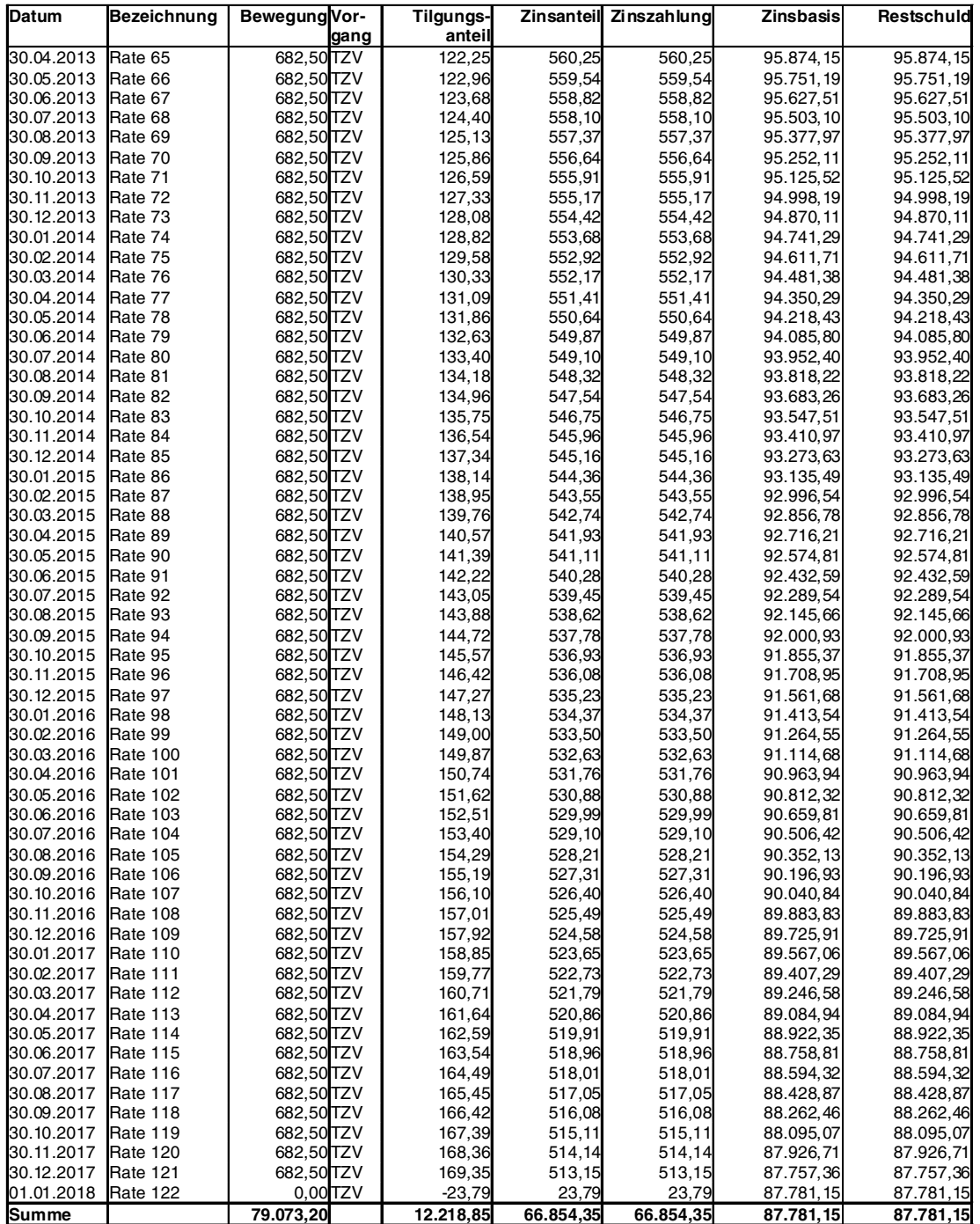

Erläuterung:

Vorgang:

S=Sondertilgung T=Tilgungsberücksichtigung

Z=Zinszahlung V=Zinsverrechnung N=Nebenkosten L=LV-Beiträge

Der "Zinsanteil" (Z) ermittelt sich aus der "Zinsbasis" (B) zum vorhergehenden Datum, multipliziert mit dem exponentiellen Effektivzinssatz (i) und der Anzahl der Tage (T) zwischen aktuellem und vorhergehendem Datum. Somit ist  $Z = B^*$  ( (365. Wurzel von (1+i)) potenziert mit T) - B

## Auswertungen Darlehen

### **Berechnung Barwert (in Euro)**

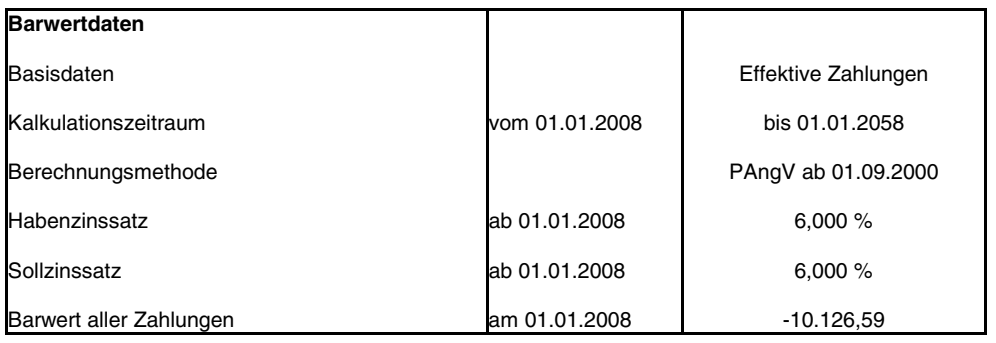

#### **Berechnung Endwert (in Euro)**

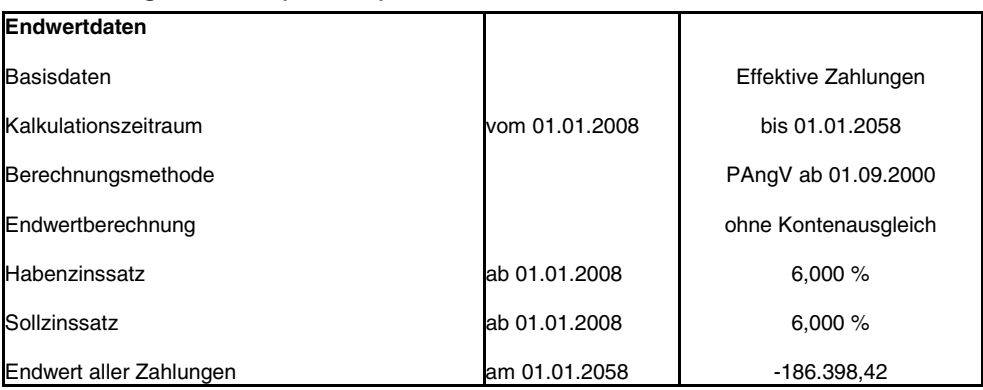

### Auswertungen Darlehen

#### **Gutachten zur Ermittlung der Vorfälligkeitsentschädigung**

#### **Höhe der Vorfälligkeitsentschädigung (in Euro)**

Das Darlehen mit einer Zinsbindungsfrist zum 01.01.2018 soll am 31.12.2008 abgelöst werden.

Die Ablösung soll zum Zweck der zinsgünstigen Umschuldung erfolgen. Hier ist die Höhe des Aufhebungsentgelts durch Darlehensgeber und -nehmer grundsätzlich frei vereinbar. Dieses Entgelt darf allerdings die Grenze zur Sittenwidrigkeit nicht überschreiten. Die hier ermittelte Vorfälligkeitsentschädigung stellt aber den Mindestanspruch des Darlehensgebers dar.

In diesem Fall wurde eine Vorfälligkeitsentschädigung in Höhe von 11.704,99 EUR ermittelt. Hinweis:

Das unverbrauchte Disagio beträgt in diesem Fall 4.613,77 EUR.

Für die Vertragspartner ergibt sich folgende Zahlungsübersicht:

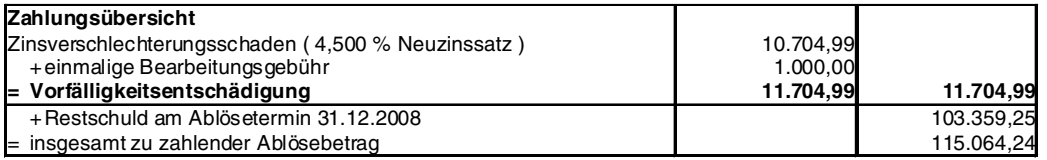

#### **Erläuterung der Berechnungsmethodik**

Nach einem BGH-Urteil (XI-ZR-267/96) ist "die Höhe der Vorfälligkeitsentschädigung so zu bemessen, dass der Darlehensgeber durch die Kreditablösung im Ergebnis finanziell weder benachteiligt noch begünstigt wird". Die Vorfälligkeitsentschädigung ist deshalb so zu berechnen, dass der Kreditgeber durch eine Wiederanlage des gesamten Ablösebetrages die gleichen Zahlungen wie bei einem unverändertem Darlehensverlauf erwirtschaften kann.

Unabhängig von der tatsächlichen Verwendung kann das Kreditinstitut für die Ermittlung der Vorfälligkeitsentschädigung den aktuellen Darlehenszinssatz für Darlehen mit einer Zinsbindung, die der Restlaufzeit des abgelösten Darlehens entspricht (Aktiv/Aktiv-Vergleich) oder die Rendite von laufzeitkongruenten Hypothekenpfandbriefen (Aktiv/Passiv-Vergleich) wählen.

Als Berechnungsmethode wurde hier der Aktiv-/Passiv-Vergleich gewählt.

Die Vorfälligkeitsentschädigung für dieses Darlehen wurde dadurch ermittelt, dass zu jedem vertragsgemäßen Zahlungstermin ein Zinsverschlechterungsbetrag ermittelt und dieser mit laufzeitkongruenten Zinssätzen abgezinst wurde.

In diesem Zinsverschlechterungsbetrag wurden

ersparte Verwaltungskosten von 350,00 EUR jährlich und

eine Minderung des Kreditausfallrisikos von 0,500 % berücksichtigt.

#### **Ermittlung des Zinsverschlechterungsschadens**

Der Zinsverschlechterungsschaden wurde auf folgende Weise ermittelt:

Zunächst wurden vom Tag der Darlehensablösung (31.12.2008) an bis zum Ende der ursprünglich vereinbarten Zinsbindung die angefallenen Zinsen aufgrund des Nominalzinssatzes in Höhe von 6,300 % errechnet und in der Spalte "Alter Zinsaufwand" ausgewiesen. Auf der Basis der Rendite von Hypothekenpfandbriefen in Höhe von 4,000 % wurde ein Zins- und Tilgungsplan erstellt, aus welchem die Neu-Zinsen (Spalte "Neuer Zinsaufwand") entnommen wurden.

Die jährlichen Verwaltungsaufwendungen werden mit 350,00 EUR jährlich berücksichtigt.

Ausgehend von einer Restschuld von 103.359,25 EUR zum Darlehensablösetermin und aufgrund von 0,500 % p.a. Kreditausfallrisiko werden die Risikoaufwendungen von der jeweiligen aktuellen Restschuld ermittelt.

Danach wurde die Zinsdifferenz (Spalte "Differenz Zinsen") aus den Zinsen des ursprünglichen Darlehens, den Risiko- /Verwaltungskosten und den Neu-Zinsen gebildet.

Da diese Zinsdifferenzen erst in der Zukunft anfallen, wurden diese zum Darlehensablösetermin (31.12.2008) mit dem jeweiligen Zinssatz (Spalte "Kapitalisierungszinssatz") abgezinst (Spalte "Differenz Barwert").

Diese Berechnung führt zu einem Zinsverschlechterungsschaden von 10.704,99 EUR.

## Auswertungen Darlehen

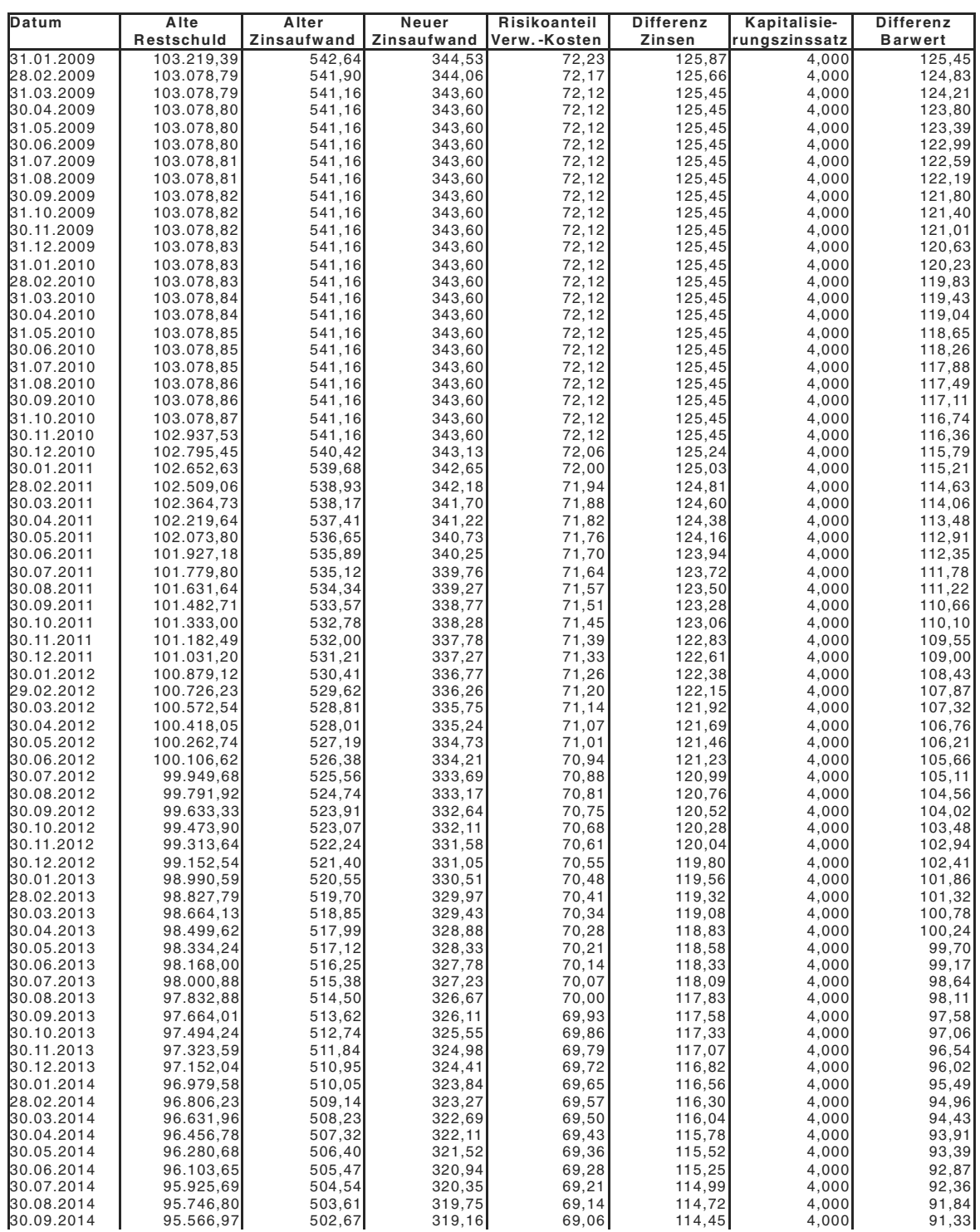

## Auswertungen Darlehen

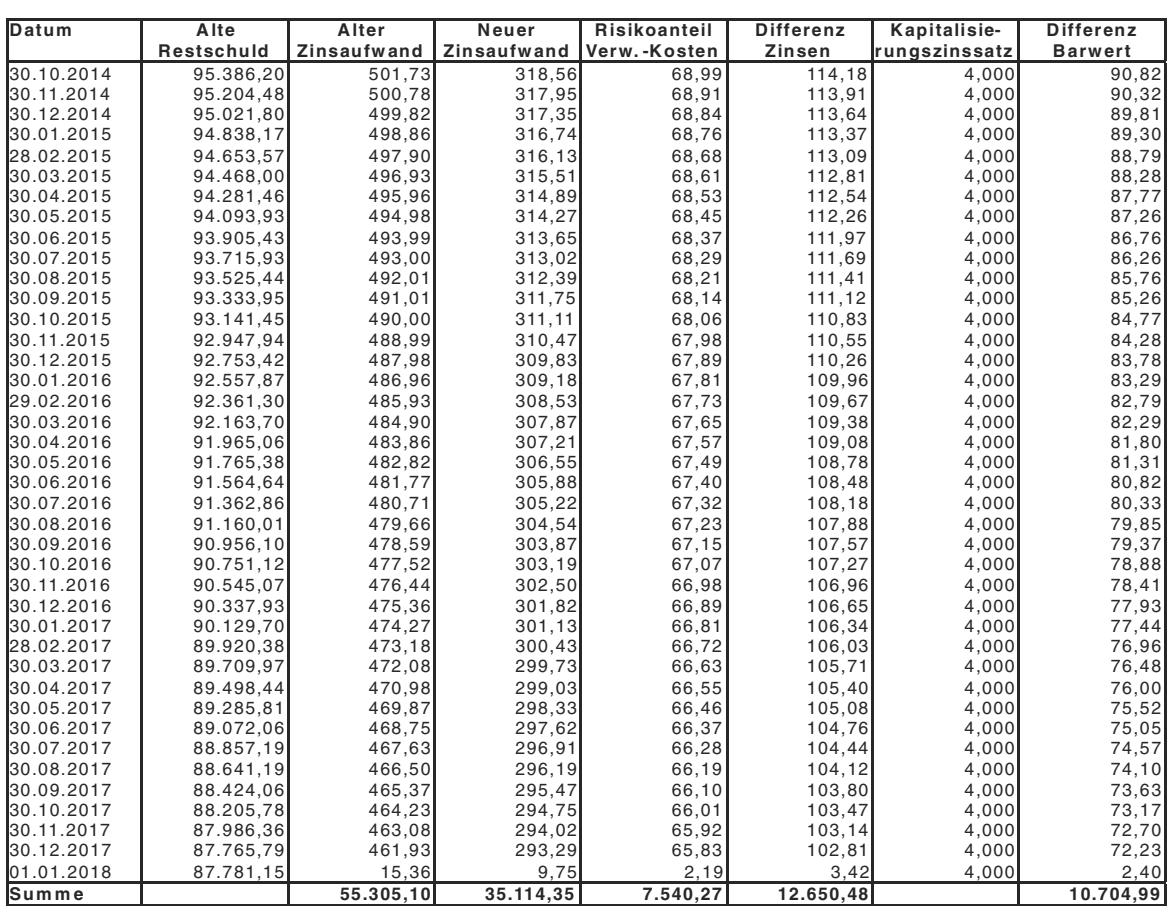

## Auswertungen Leasingfinanzierungen

### **Ergebnisübersicht (in Euro)**

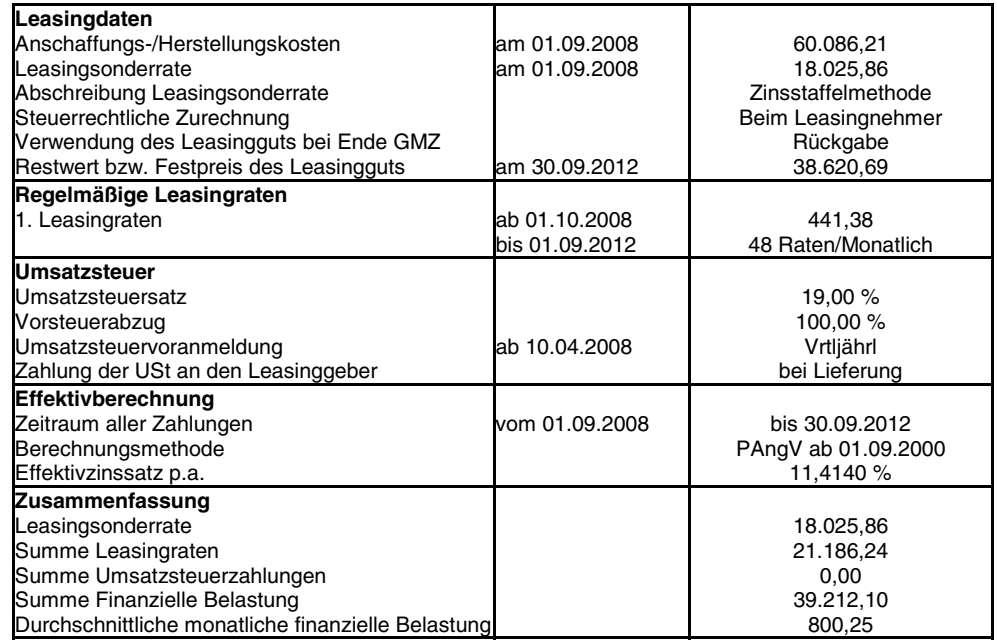

### **Zusammenfassung vom 01.09.2008 bis 30.09.2012 (in Euro)**

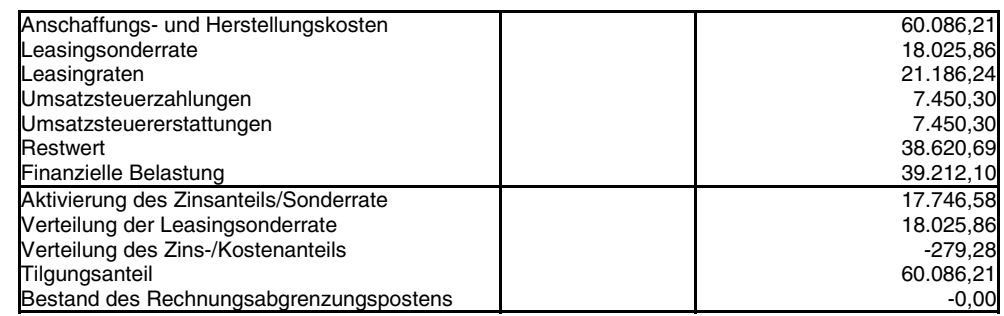

## Auswertungen Leasingfinanzierungen

#### **Zahlungsübersicht (in Euro)**

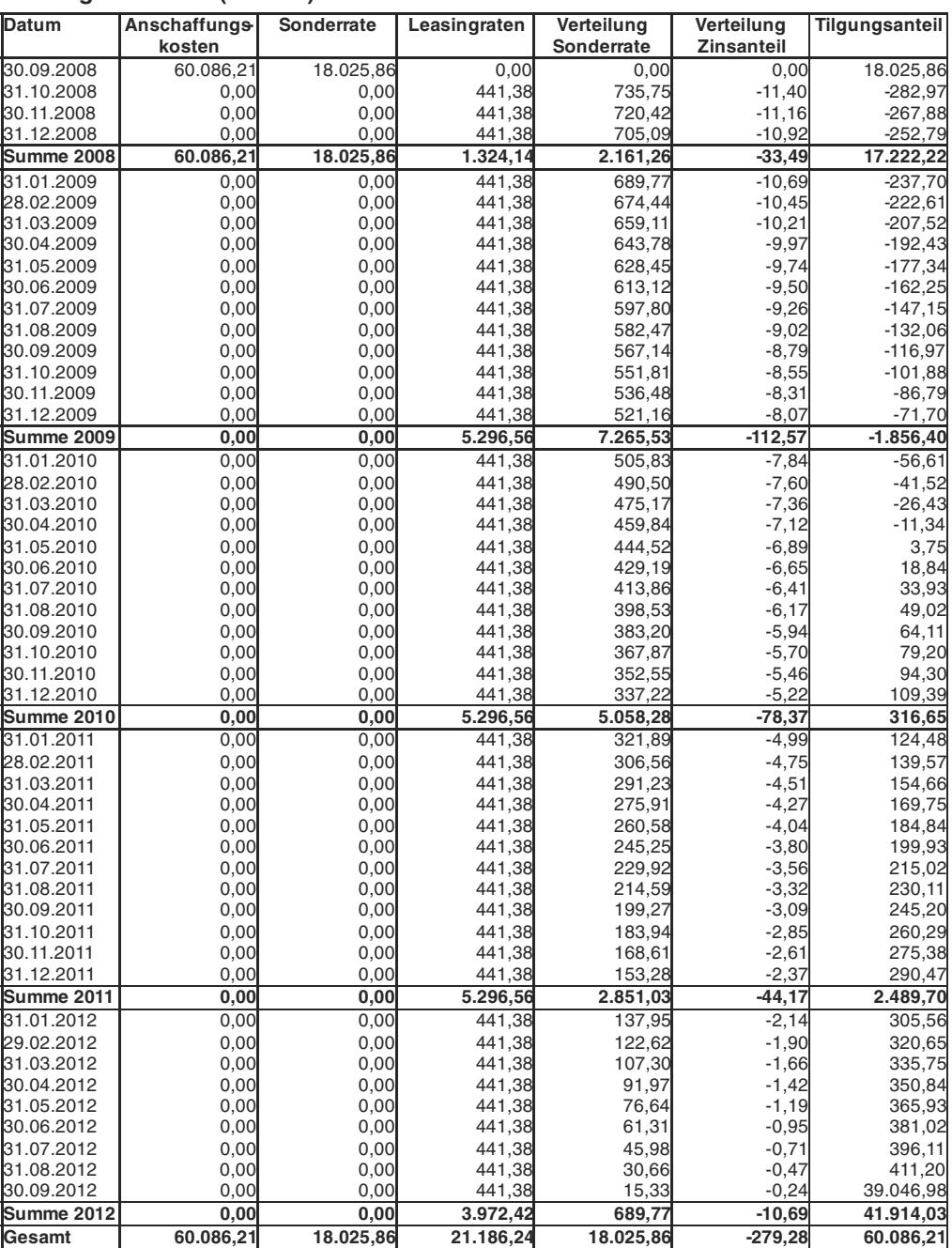

## Auswertungen Leasingfinanzierungen

### **Zahlungsplan (in Euro)**

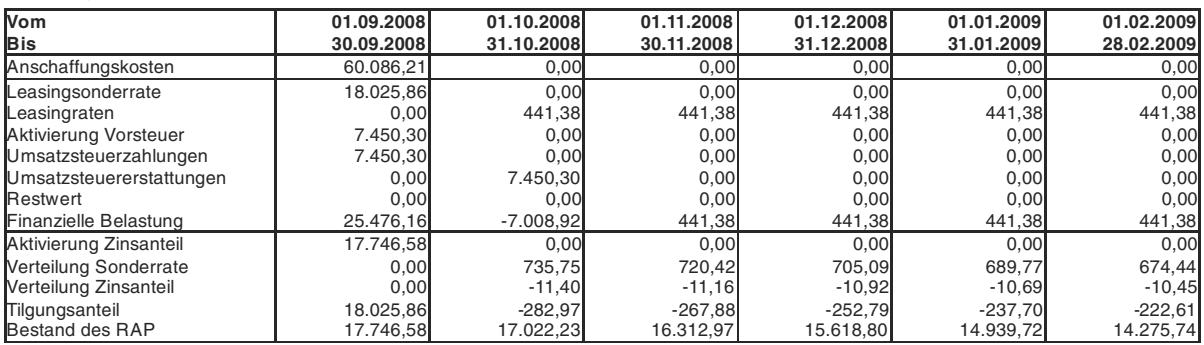

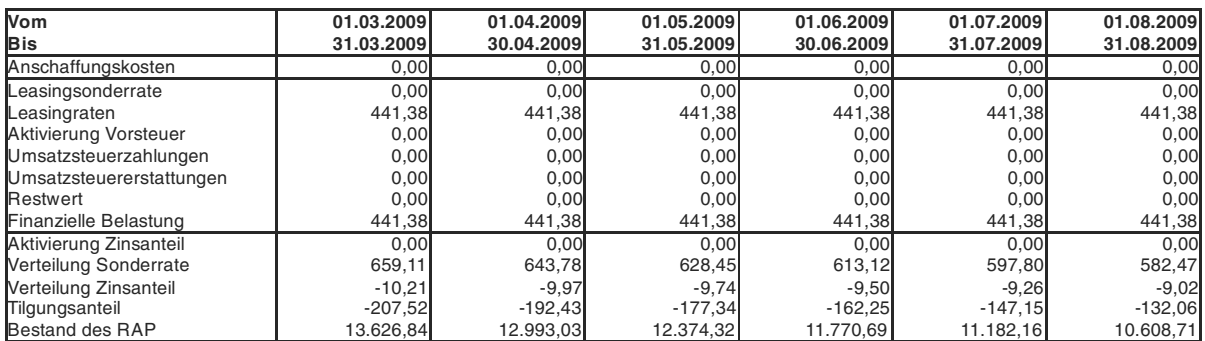

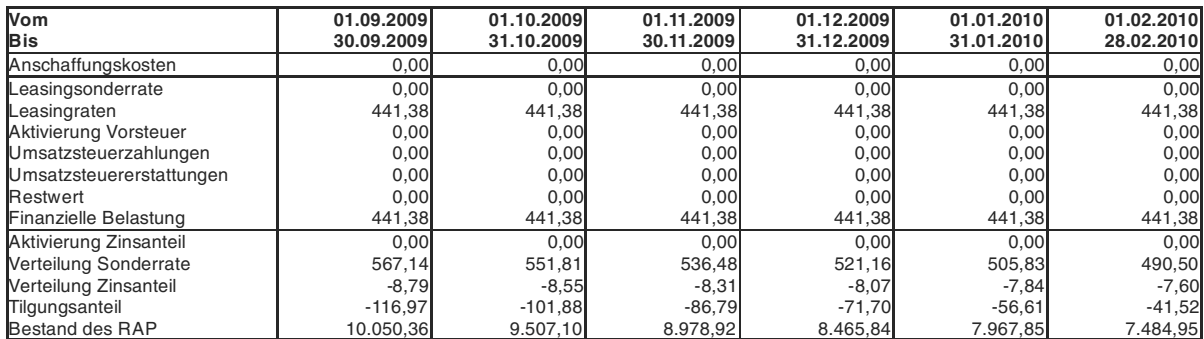

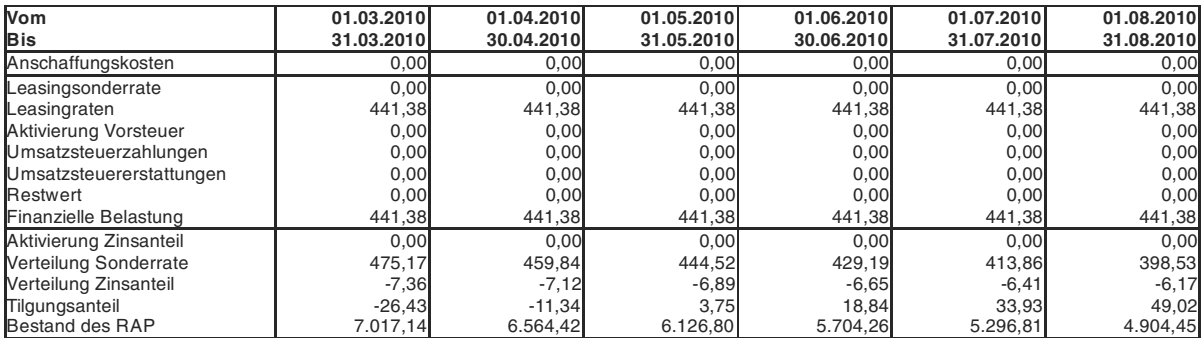

## Auswertungen Leasingfinanzierungen

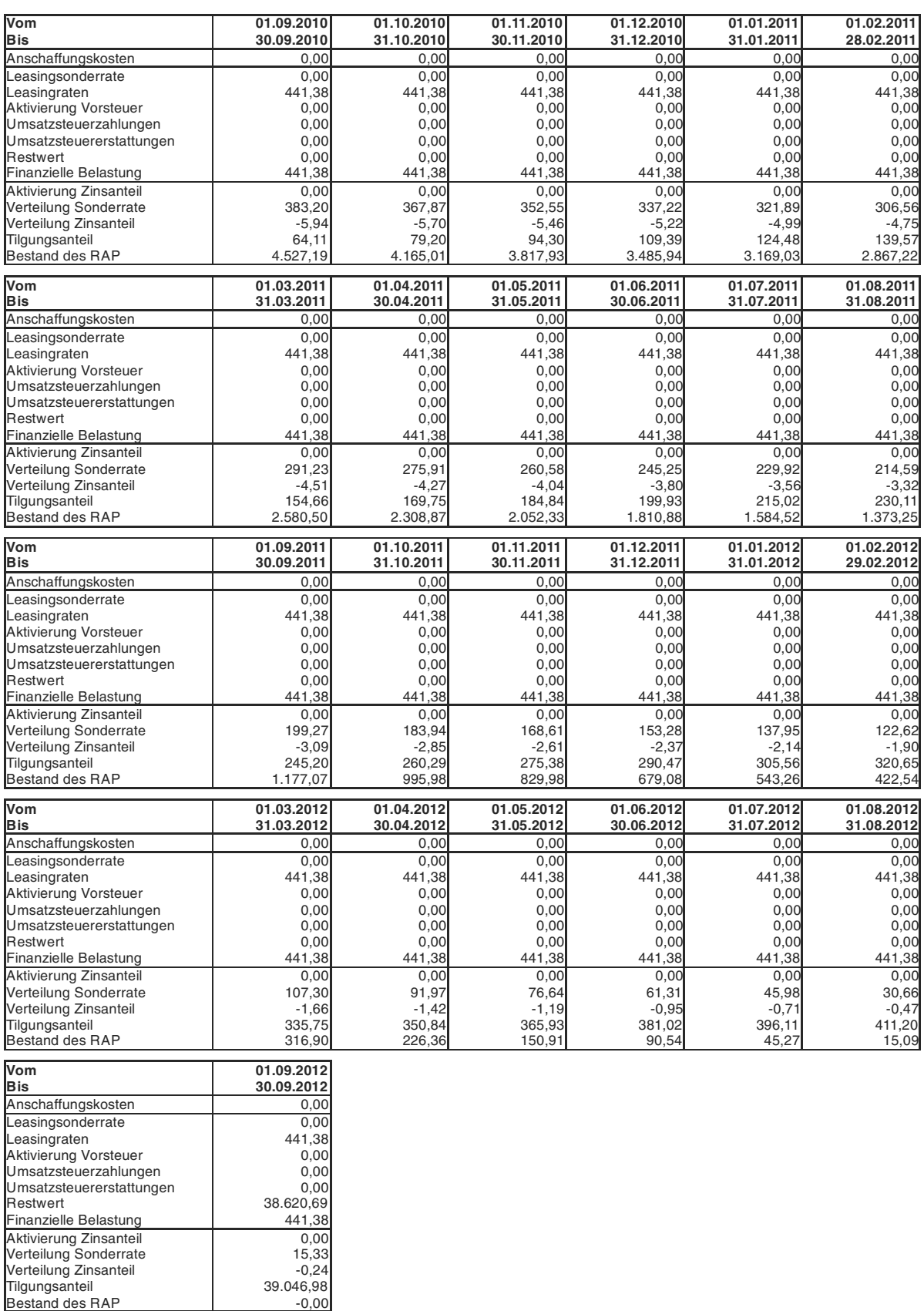

### Auswertungen Leasingfinanzierungen

#### **Detaillierte Darstellung Effektivzinssatz (in Euro)**

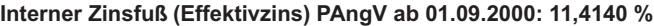

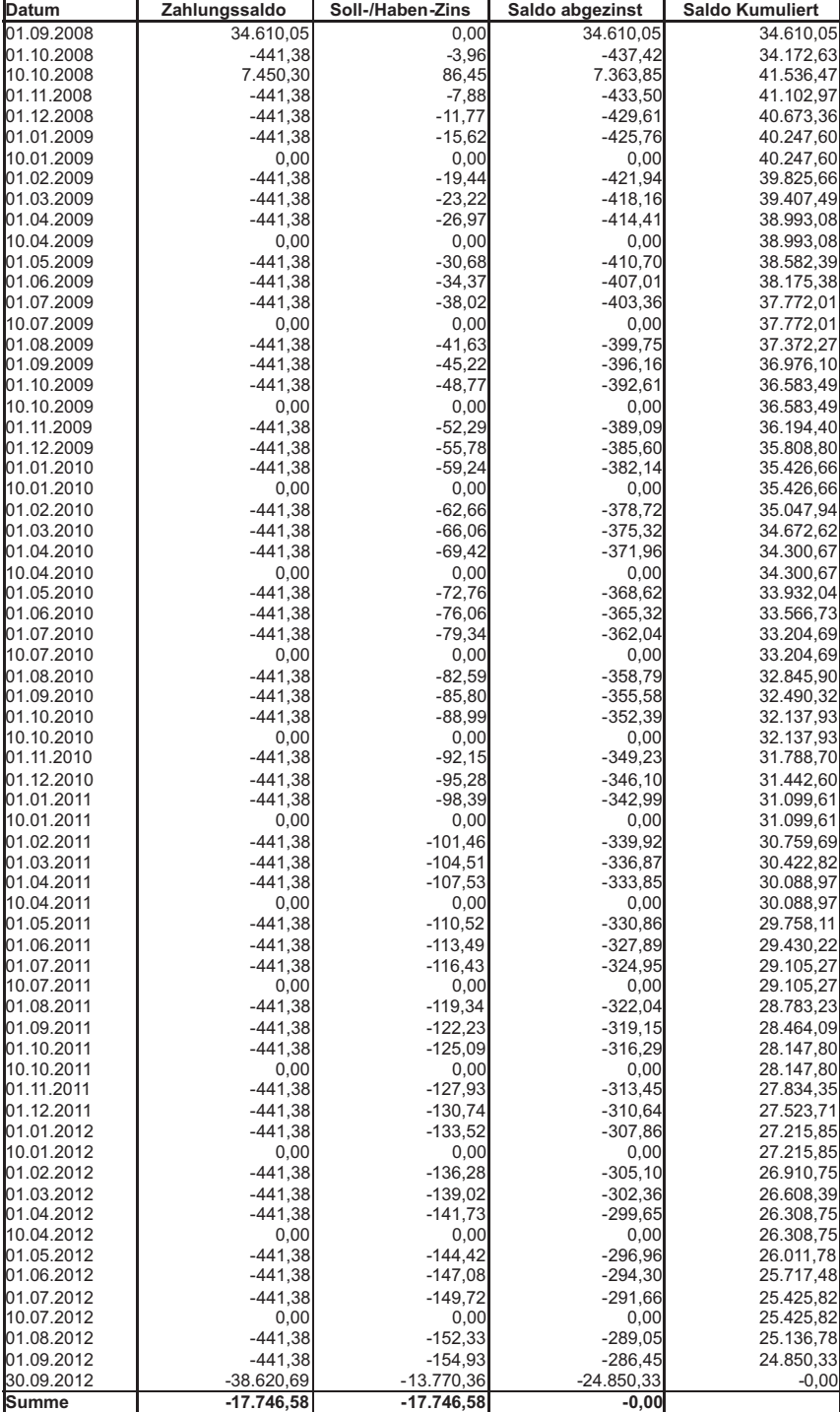

Erläuterung:<br>Ein negativer "Zahlungssaldo" bedeutet einen Liquiditätsabfluss, ein positiver einen Liquiditätszufluss.<br>Der "Saldo abgezinst" (Z) ermittelt sich aus dem Zahlungssaldo (S), geteilt durch den exponentiellen Int

zwischen dem "Datum" des Zahlungssaldos und dem Datum des ersten Zahlungssaldos.<br>Somit ist Z = S / ( 365. Wurzel von (1+i)) potenziert mit T.<br>Der Barwert ergibt sich aus dem "Saldo kumuliert", also aus der Summe aller abg

## Auswertungen Leasingfinanzierungen

### **Berechnung Barwert (in Euro)**

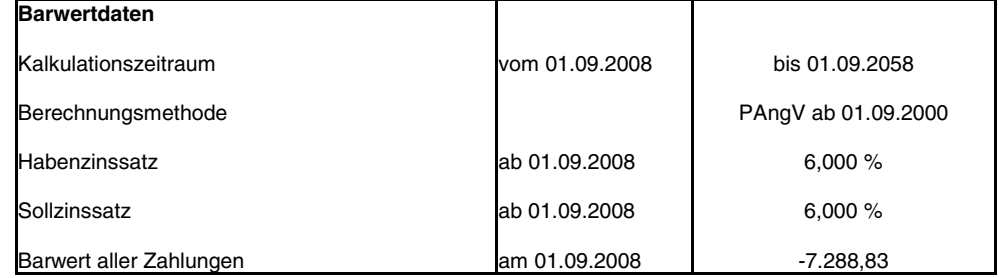

### **Berechnung Endwert (in Euro)**

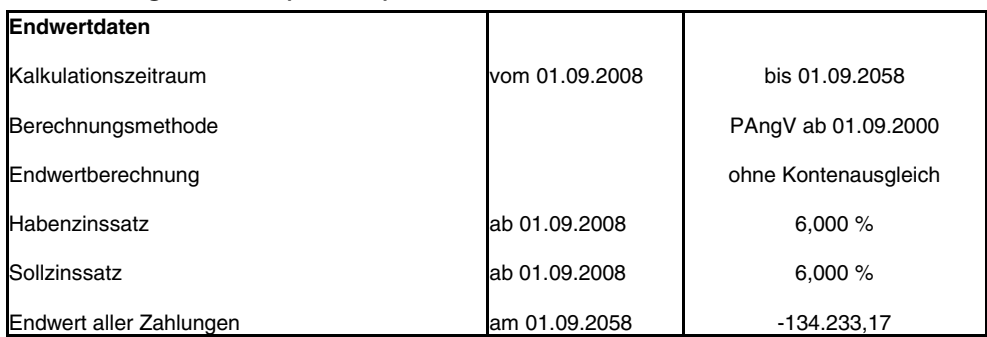

## Auswertungen Teilzahlungskredite

### **Ergebnisübersicht (in Euro)**

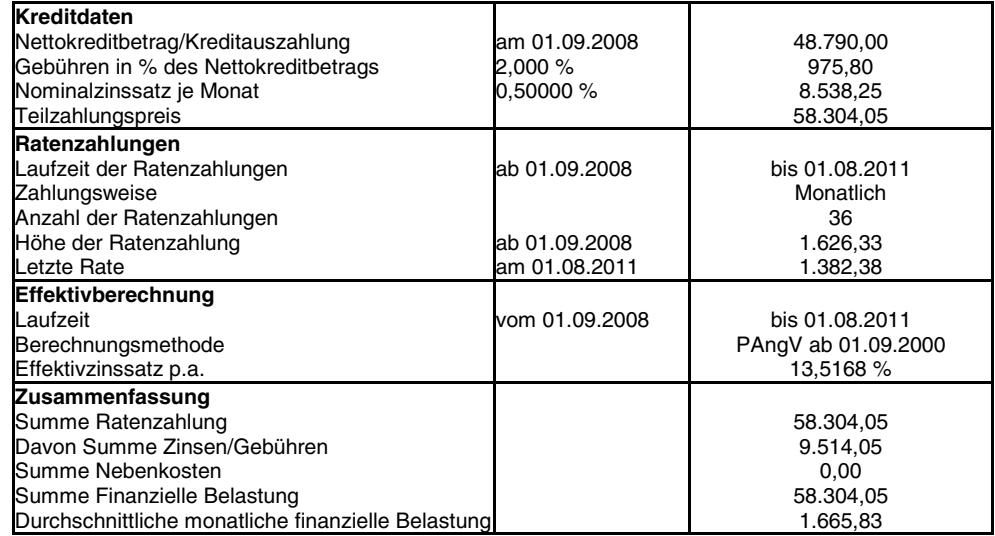

### **Zusammenfassung vom 01.09.2008 bis 01.08.2011 (in Euro)**

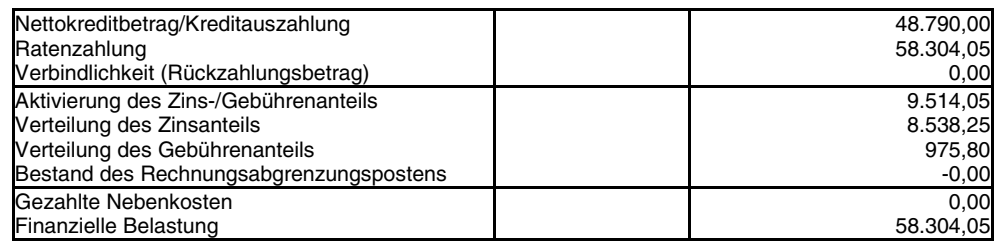

### **Zahlungsplan (in Euro)**

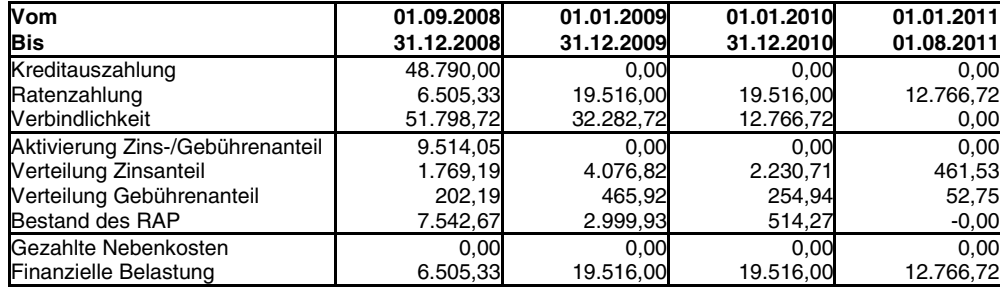

### Auswertungen Kontokorrentkonten

#### **Zinsabrechnung (in Euro)**

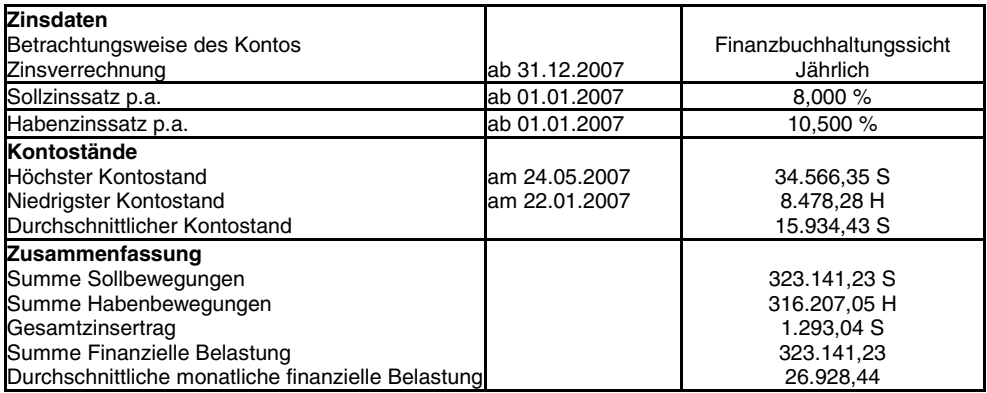

#### **Abrechnungsperiode vom 01.01.2007 bis 31.12.2007 (in Euro)**

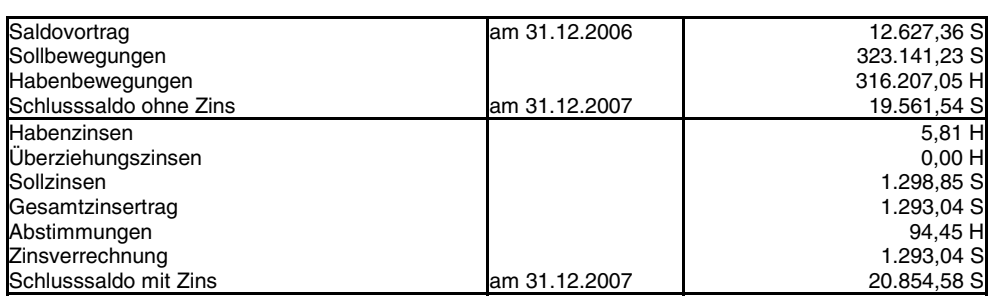

#### **Ausweis der Dauerschulden (in Euro)**

#### **Dauerschuldermittlung für den Zeitraum vom 01.01.2007 bis 31.12.2007**

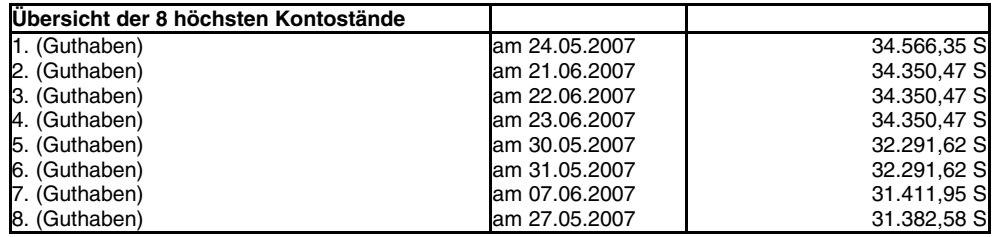

Das Konto wurde an weniger als 359 von 366 Tagen im Haben geführt. Gemäß Abschn 45 Abs 7 Satz 9 GewStR ist daher dieser Kontokorrentkredit nicht als Dauerschuld anzusehen.

#### **Summen- und Saldenliste (in Euro)**

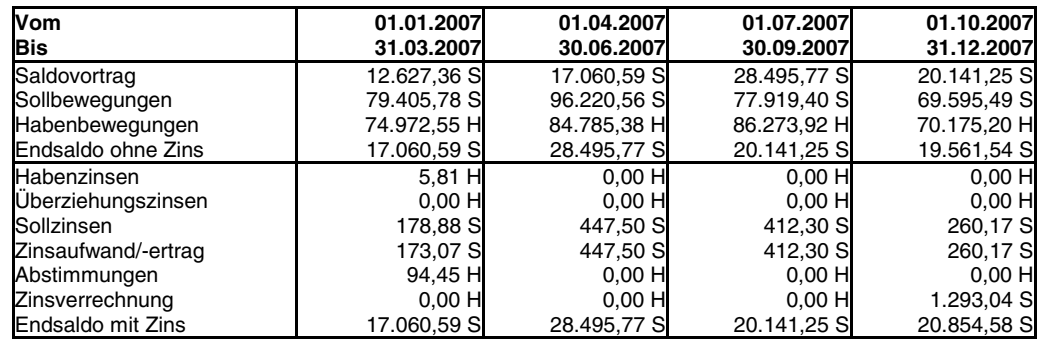

## Auswertungen Kontokorrentkonten

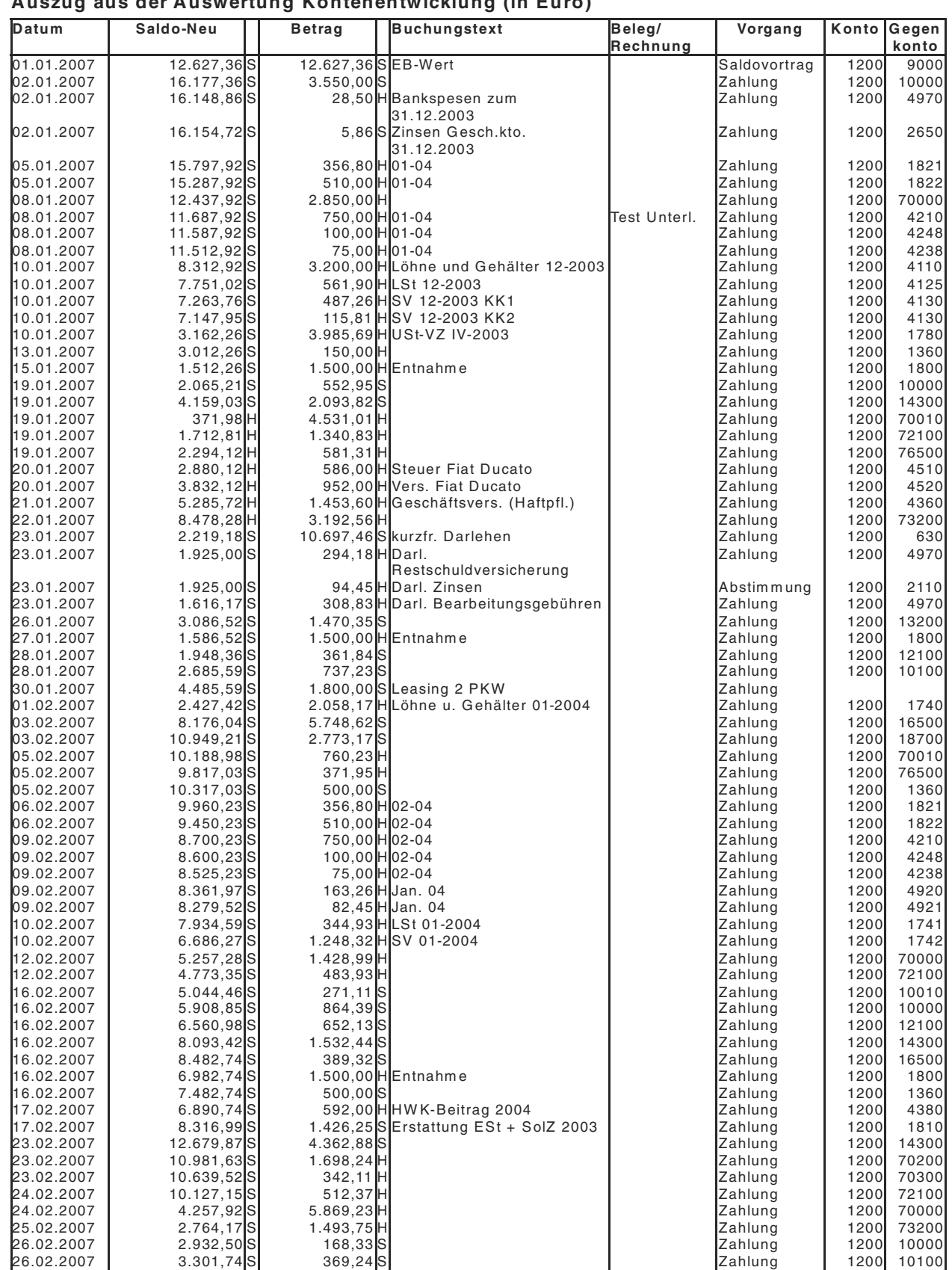

#### **Auszug aus der Auswertung Kontenentwicklung (in Euro)**

## Auswertungen Kontokorrentkonten

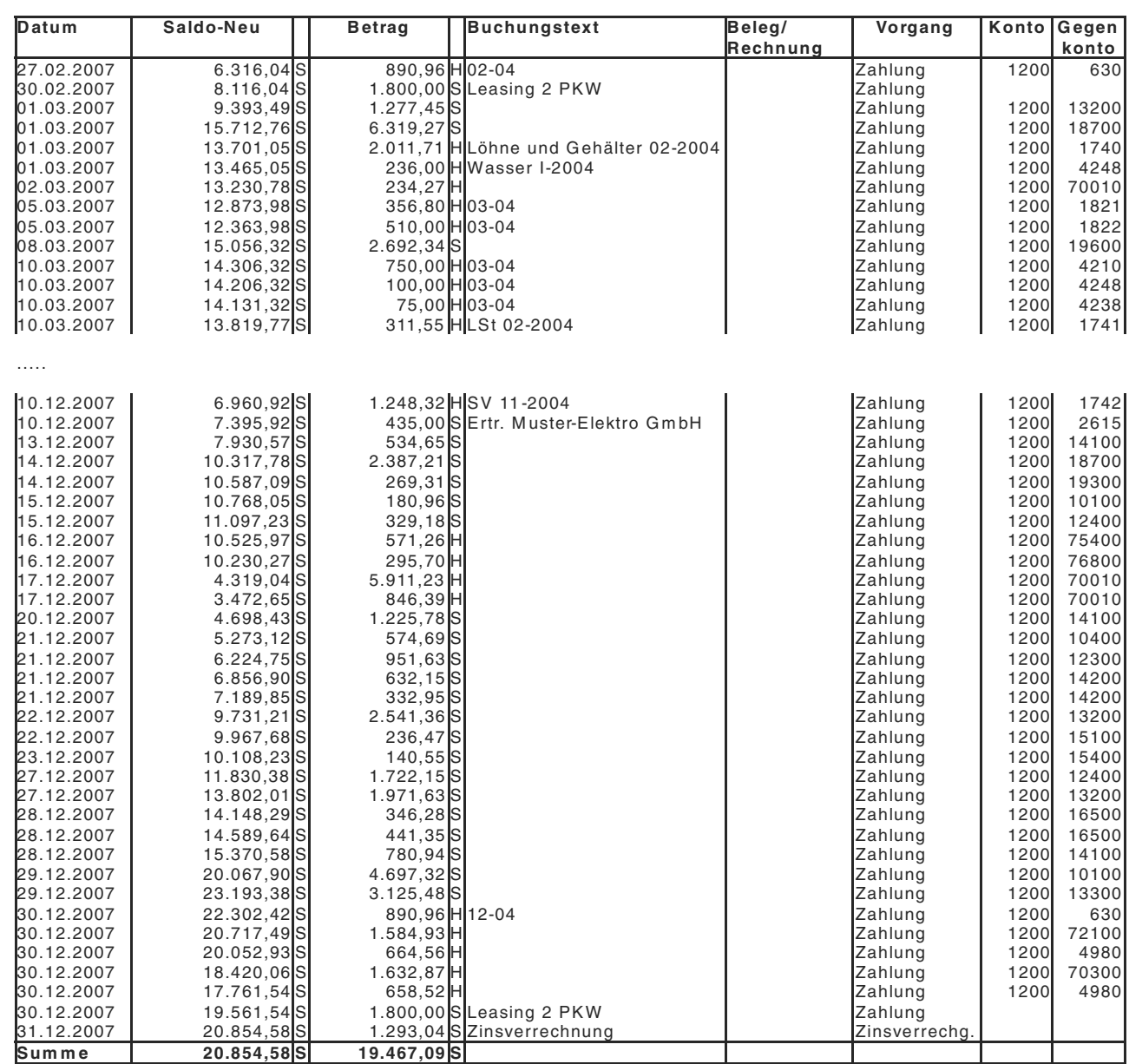

## Auswertungen Kapitalanlagen/Renten

### **Ergebnisübersicht (in Euro)**

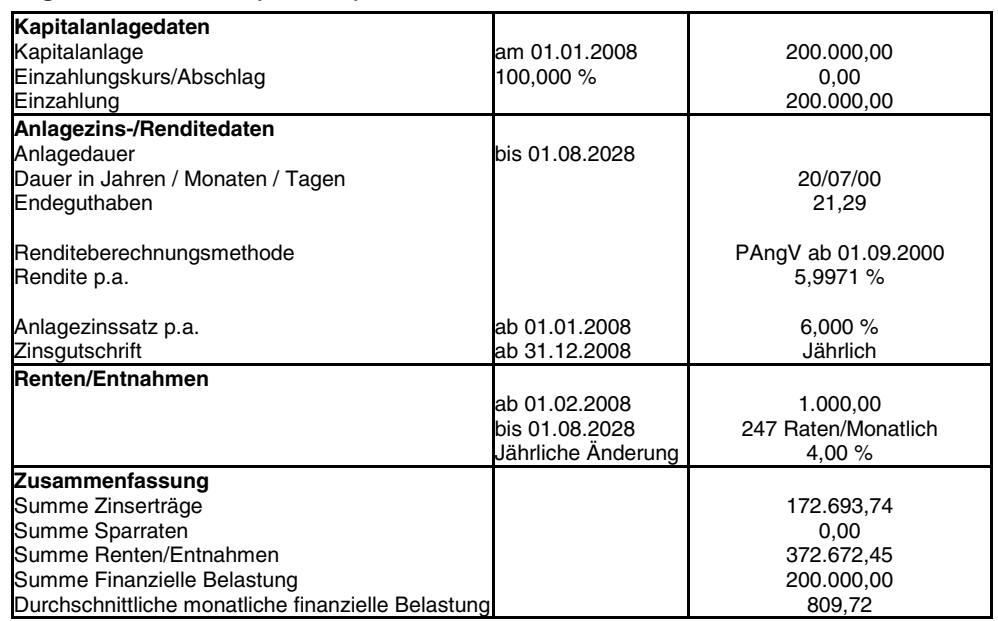

### **Zusammenfassung vom 01.01.2008 bis 01.08.2028 (in Euro)**

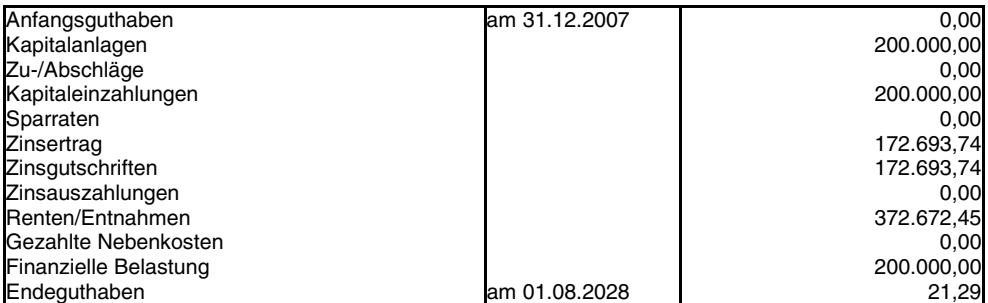

### **Zahlungsübersicht (in Euro)**

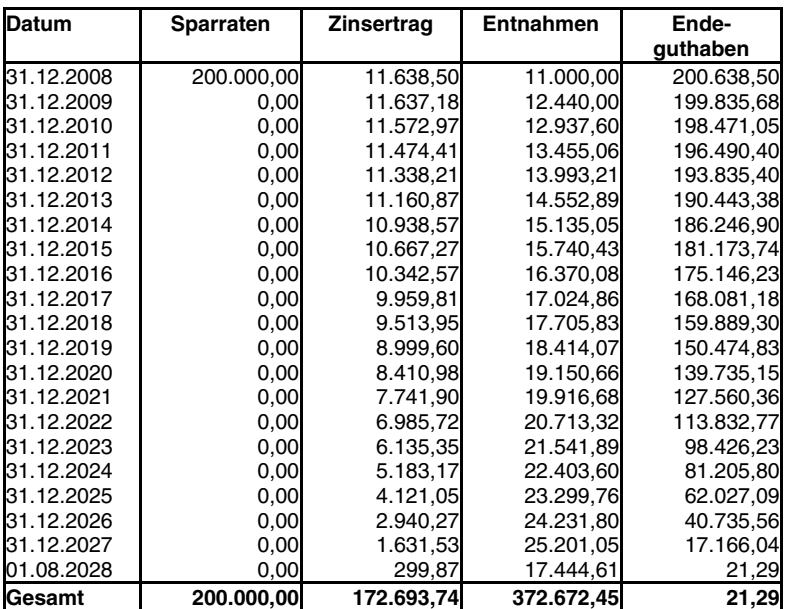

### Auswertungen Bausparfinanzierungen

#### **Ergebnisübersicht**

Die Ergebnisübersicht teilt sich in die folgenden Bausparphasen auf:

### **Ergebnisübersicht der Sparphase (in Euro)**

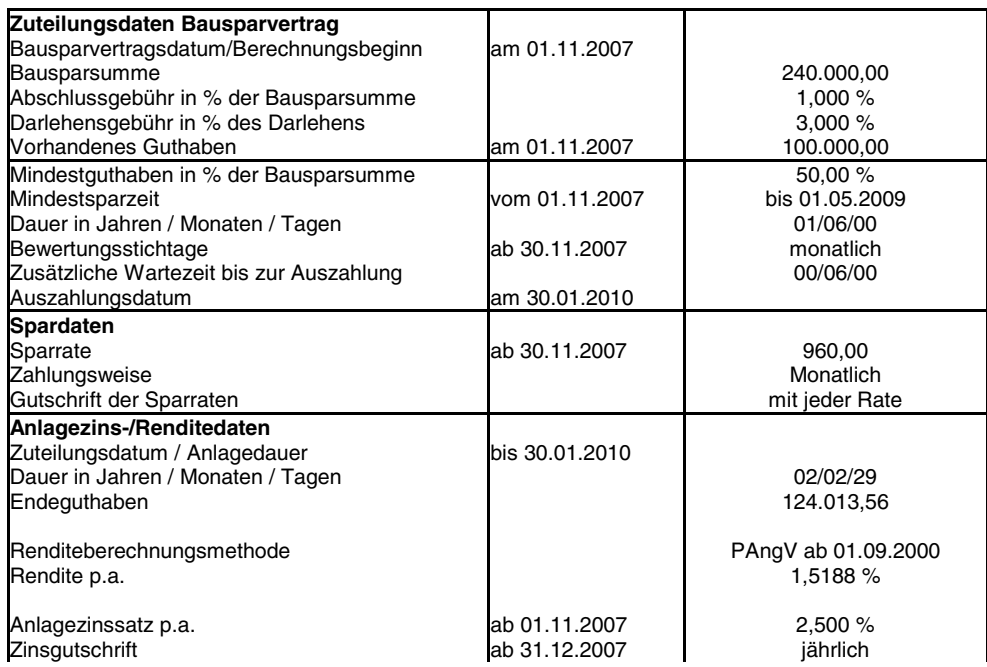

#### **Ergebnisübersicht der Darlehensphase (in Euro)**

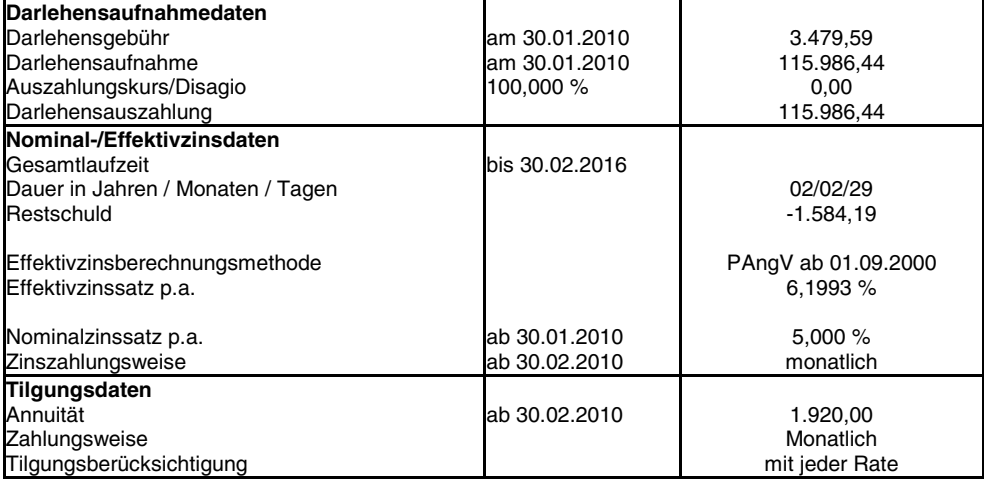

#### **Gesamt-Zusammenfassung (in Euro)**

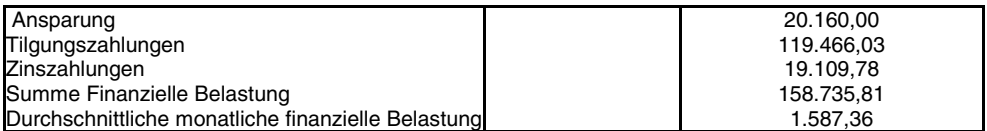

## Auswertungen Bausparfinanzierungen

### **Zusammenfassung vom 01.11.2007 bis 01.11.2057 (in Euro)**

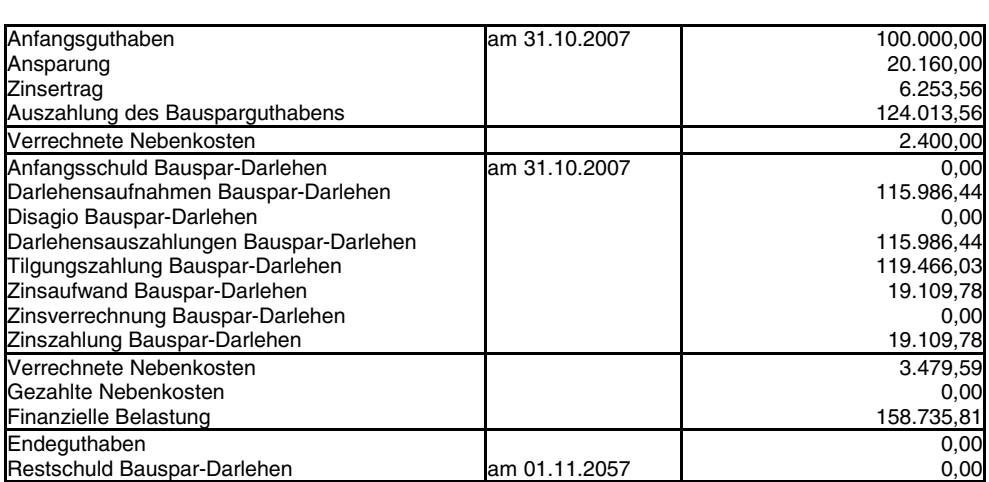

### **Zahlungsplan (in Euro)**

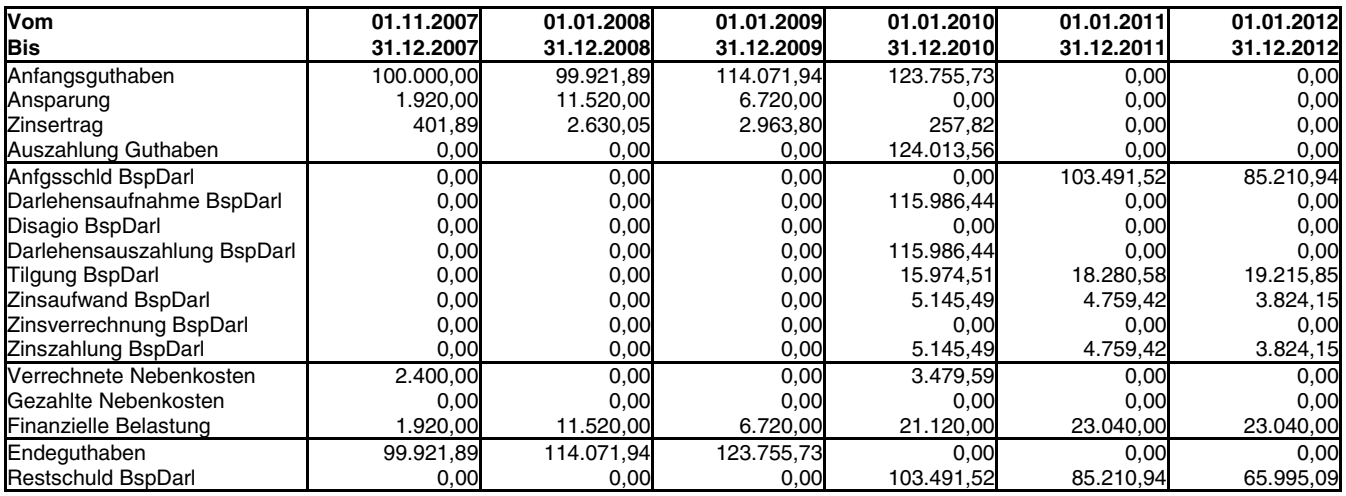

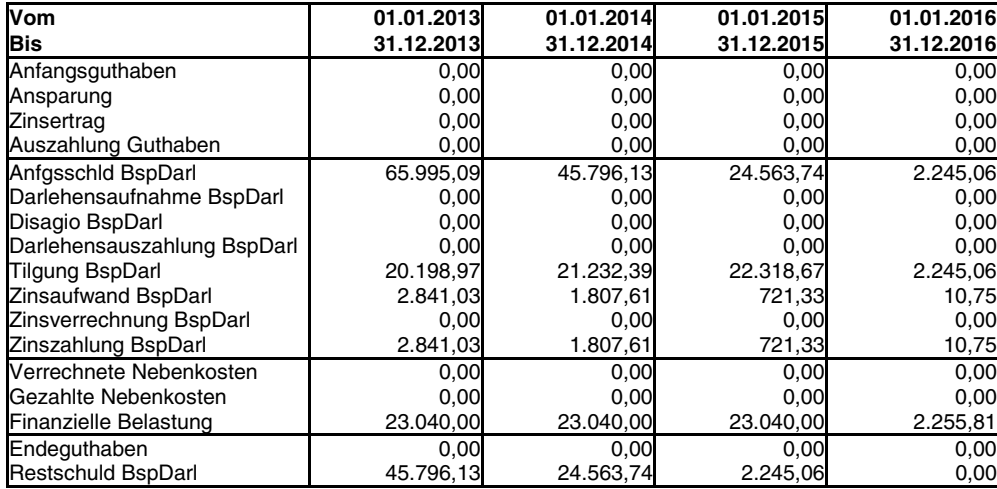

### Auswertungen Individuelle Zahlungen

#### **Ergebnisübersicht (in Euro)**

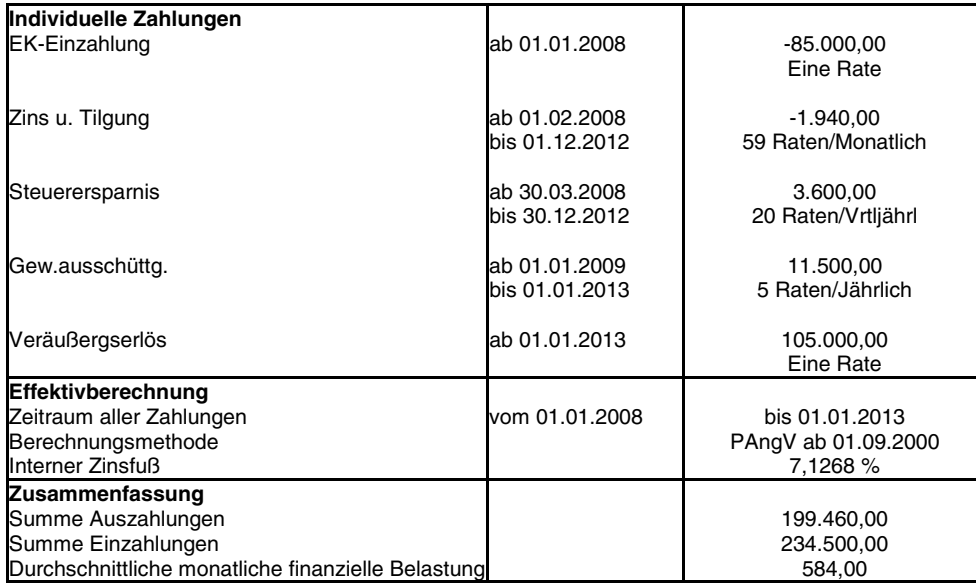

#### **Zusammenfassung vom 01.01.2008 bis 01.01.2013 (in Euro)**

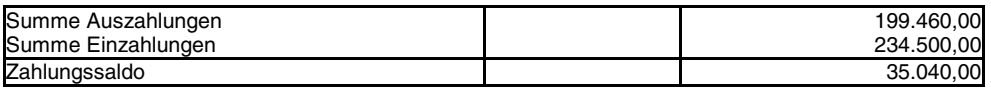

#### **Zahlungsübersicht (in Euro)**

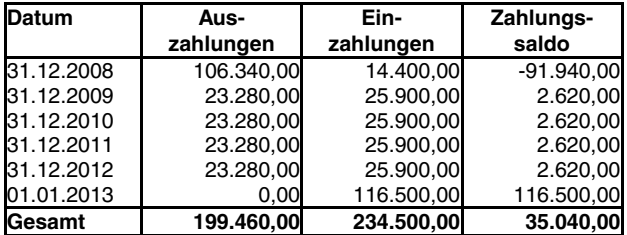

#### **Zahlungsplan (in Euro)**

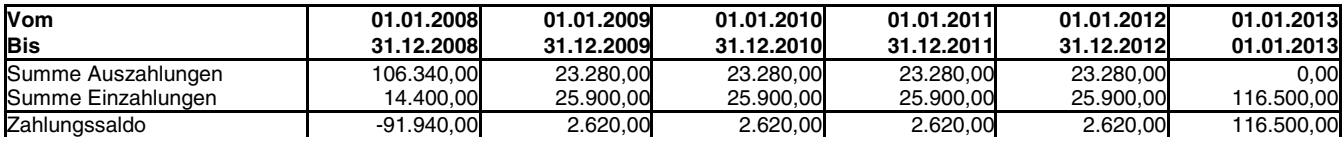

#### **Zinsanteile unverzinslicher Raten (in Euro)**

Kapitalisierungszinssatz: 5,500 %

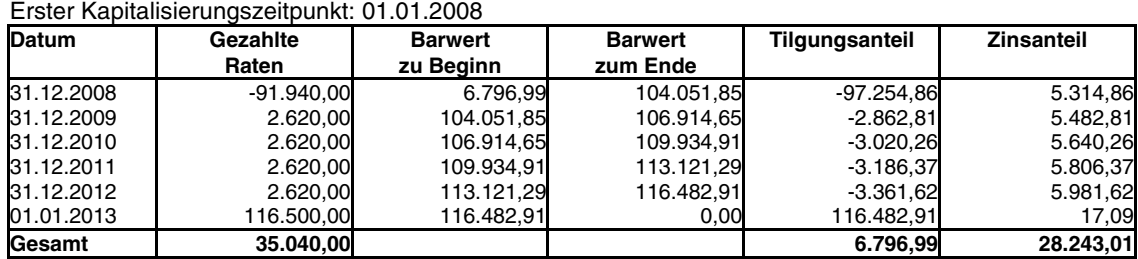

## Auswertungen Individuelle Zahlungen

### **Berechnung Barwert (in Euro)**

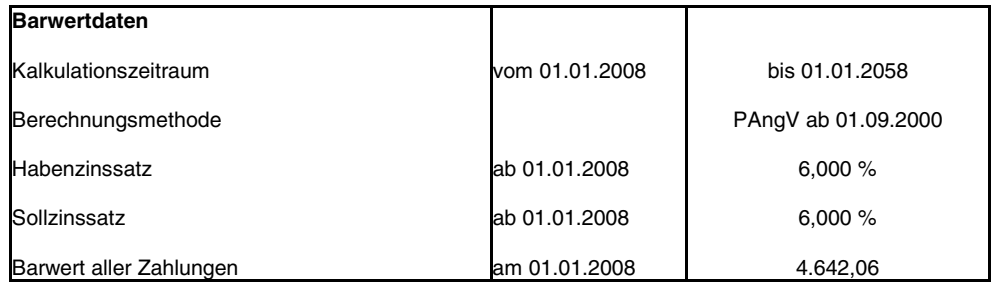

### **Berechnung Endwert (in Euro)**

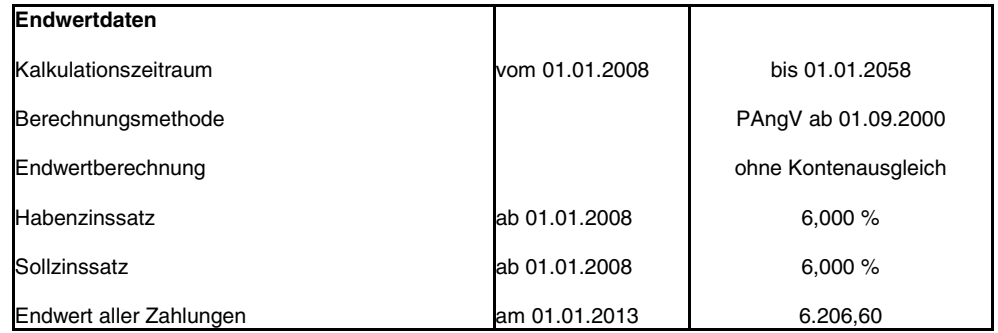

## Auswertungen Finanzmodell

### **Ergebnisübersicht für gesamtes Finanzmodell (in Euro)**

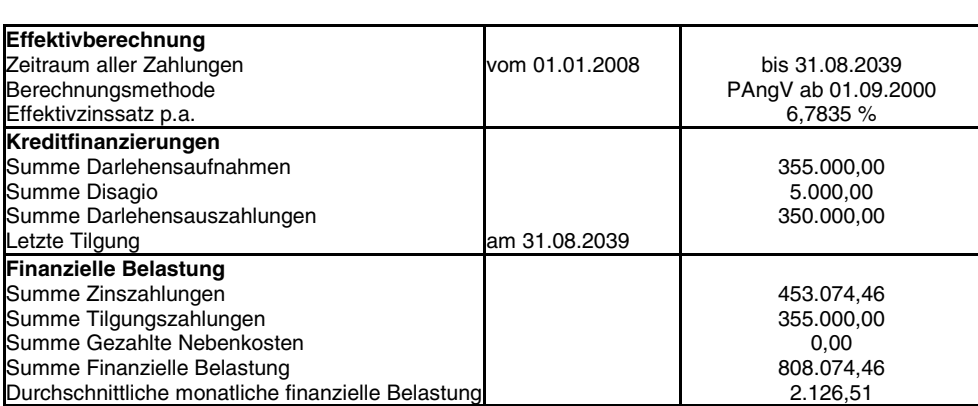

### **Finanzierungsform (in Euro)**

Übersicht der Kreditfinanzierungen

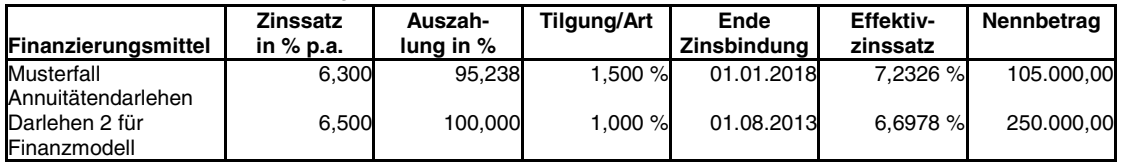

#### **Zusammenfassung vom 01.01.2008 bis 01.01.2013 (in Euro)**

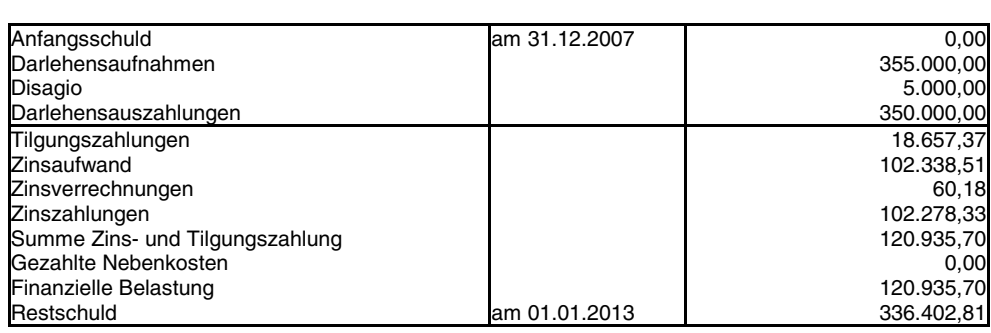

## Auswertungen Finanzmodell

#### **Zahlungsplan für gesamtes Finanzmodell (in Euro)**

Restschuld 11.861,28 0,00

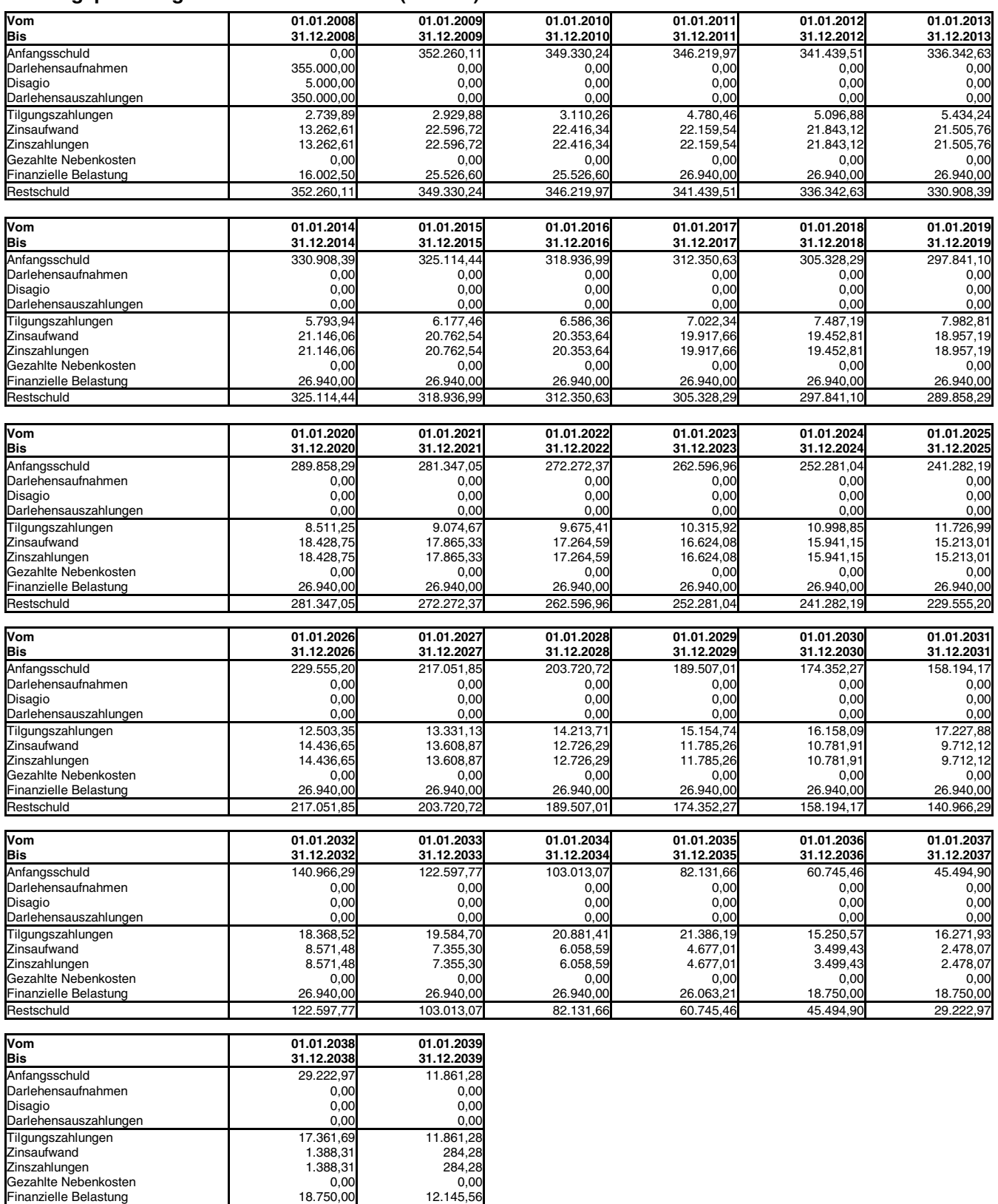

## Auswertungen Finanzmodell

### **Auszug aus Auswertung Finanzstatus**

### **Status zum 31.12.2008**

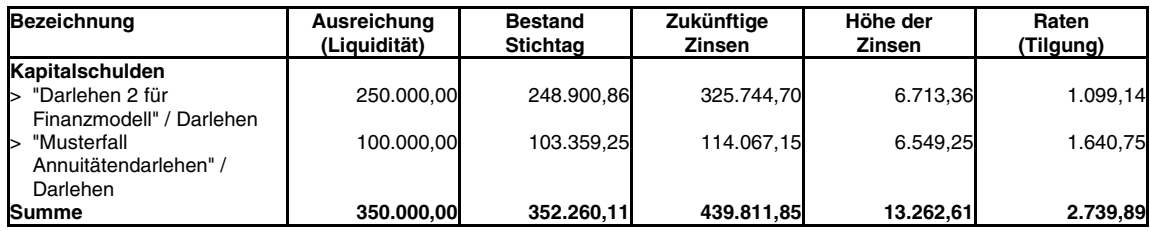

#### **Status zum 31.12.2009**

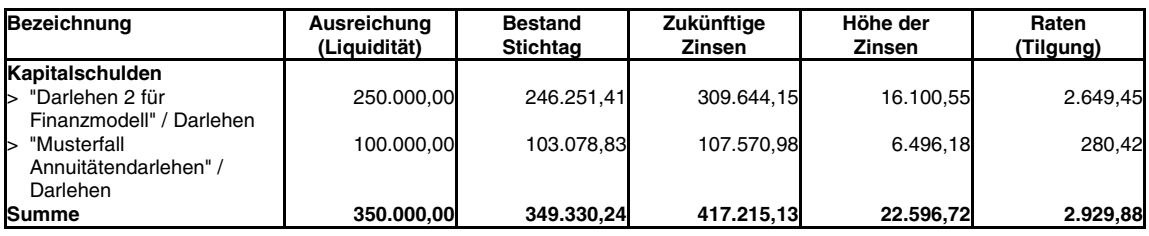

#### **Status zum 31.12.2010**

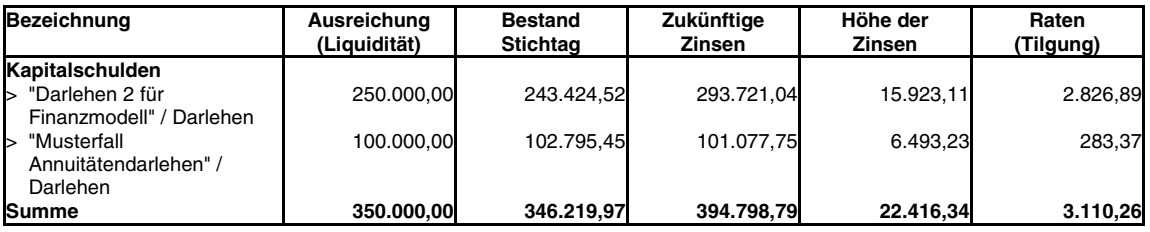

#### **Status zum 31.12.2011**

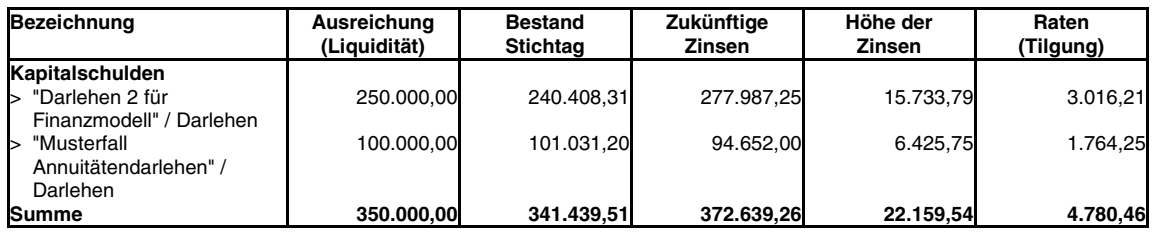

#### **Status zum 31.12.2012**

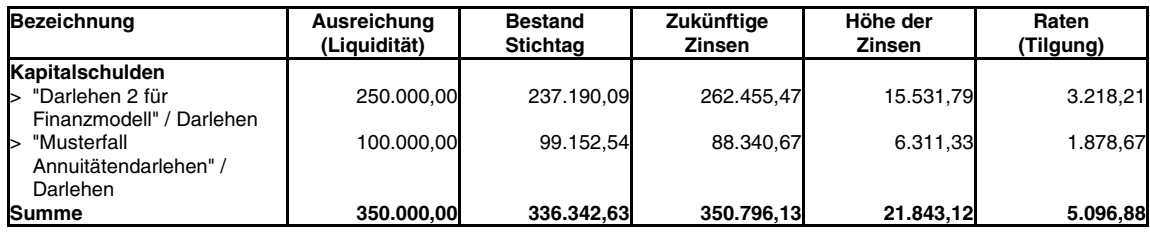

#### **Status zum 31.12.2013**

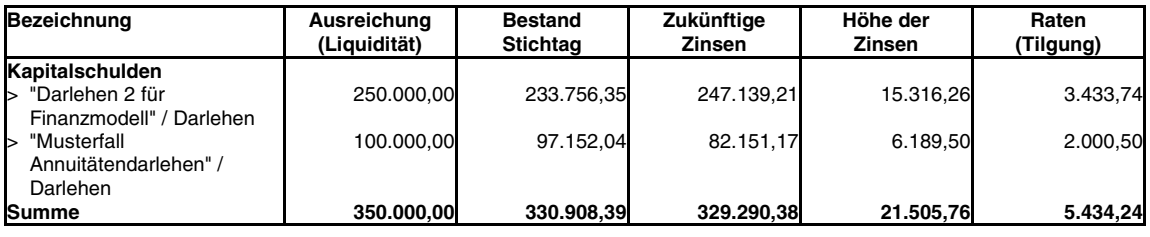

### Auswertungen Finanzmodell

#### **Auszug aus Auswertung Verbindlichkeiten-/Forderungsspiegel - individuell für Bilanzpositionen**

Die individuellen Verbindlichkeiten-/Forderungsspiegel stellen sich wie folgt dar:

#### **Individueller Verbindlichkeiten-/Forderungsspiegel für Bilanzposition VerbKI (in Euro)**

#### **Detaillierte Darstellung der Verbindlichkeiten vom 01.01.2008 bis 31.12.2008**

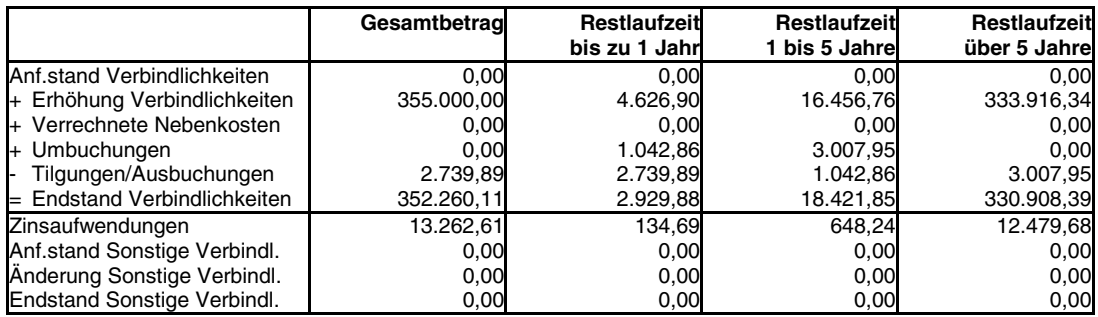

#### **Detaillierte Darstellung der Verbindlichkeiten vom 01.01.2009 bis 31.12.2009**

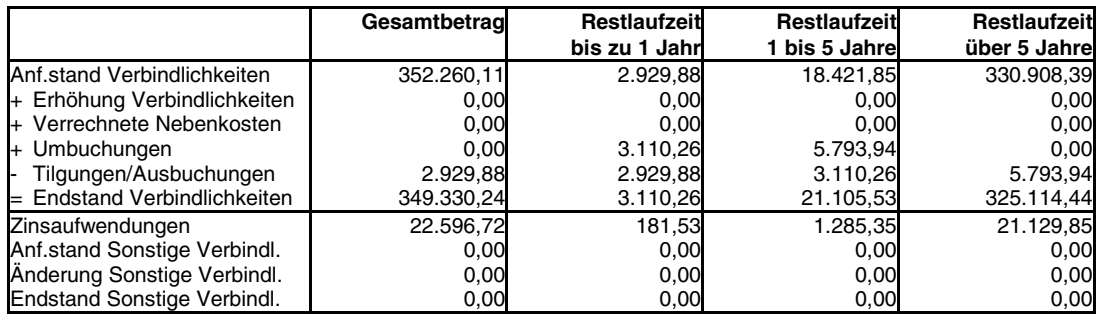

#### **Detaillierte Darstellung der Verbindlichkeiten vom 01.01.2010 bis 31.12.2010**

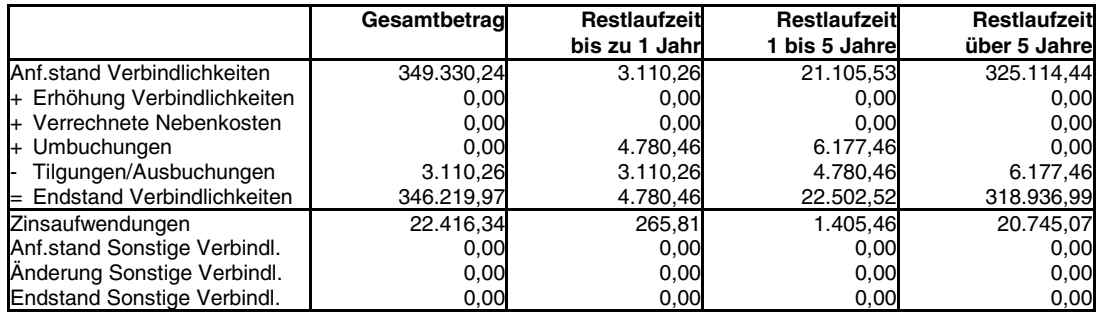

#### **Detaillierte Darstellung der Verbindlichkeiten vom 01.01.2011 bis 31.12.2011**

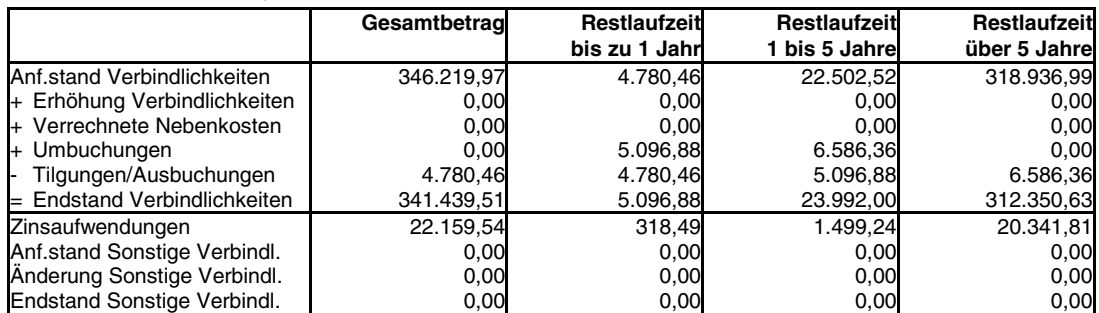

### Auswertungen Finanzmodell

#### **Detaillierte Darstellung Interner Zinsfuß für gesamtes Finanzmodell (in Euro)**

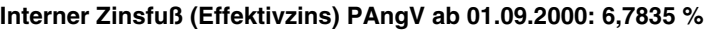

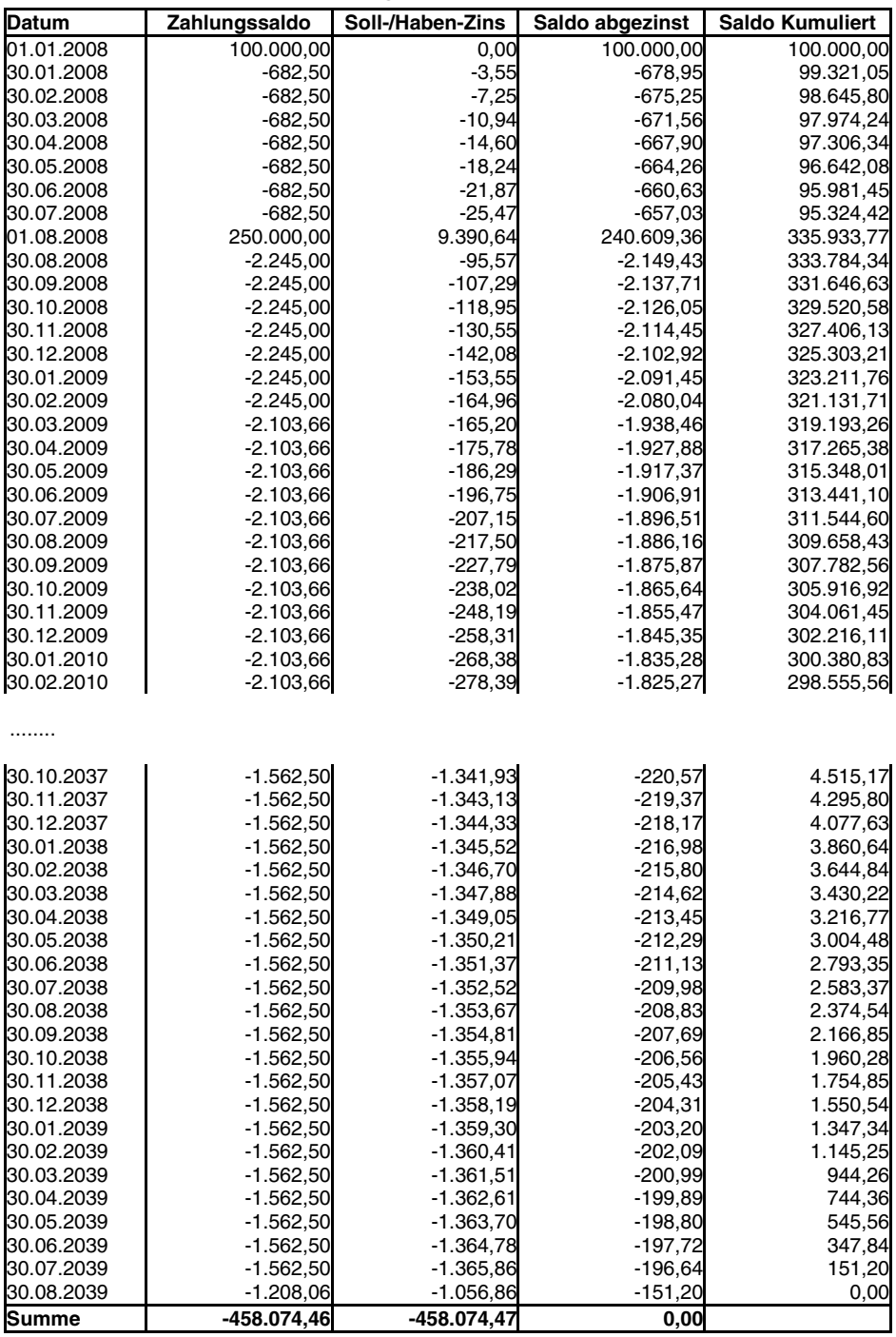

Erläuterung:

Ein negativer "Zahlungssaldo" bedeutet einen Liquiditätsabfluss, ein positiver einen Liquiditätszufluss.

Der "Saldo abgezinst" (Z) ermittelt sich aus dem Zahlungssaldo (S), geteilt durch den exponentiellen Internen Zinsfuß (i) und der Anzahl der Tage (T) zwischen dem "Datum" des Zahlungssaldos und dem Datum des ersten Zahlungssaldos.

Somit ist  $Z = S / (365$ . Wurzel von  $(1+i)$ ) potenziert mit T.

Der Barwert ergibt sich aus dem "Saldo kumuliert", also aus der Summe aller abgezinsten Saldi.

Der letzte "Saldo kumuliert" von (zumindest näherungsweise) 0,00 EUR beweist die Richtigkeit des Internen Zinsfußes.

#### **Ergebnisübersicht (in Euro)**

Die Prüfung des Finanzierungsvergleichs für das Wirtschaftsgut zum Preis von 40.000,00 EUR kommt unter wirtschaftlichen Gesichtspunkten zum Ergebnis, dass die Alternative Kauf der Alternative Leasingfinanzierung vorzuziehen ist.

Die finanzielle Gesamtbelastung auf die gesamte Laufzeit bezogen ist um 2.034,32 EUR geringer.

Diese Ersparnis entspricht einem Gegenwartswert (Barwert) zum 01.01.2008 von 1.436,47 EUR oder einem Endwert zum 29.01.2013 von 1.929,61 EUR.

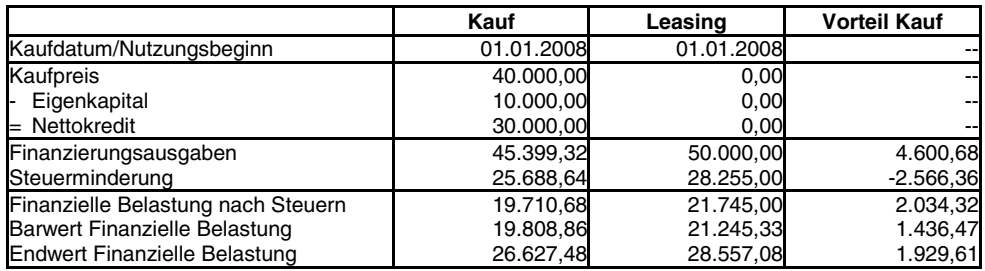

Bei dynamischer Betrachtung kann sowohl der Barwert oder der Endwert der finanziellen Belastung herangezogen werden. Die Basis für die korrekte Ermittlung dieser Vergleichskriterien sind taggenaue Zahlungspläne, welche mit dem Kalkulationszinssatz von 6,000 % p.a. abgezinst bzw. aufgezinst wurden. Die Alternative mit dem kleinsten Barwert der finanziellen Belastung verursacht die insgesamt geringsten Zahlungsverluste und ist unter wirtschaftlichen Gesichtspunkten zu bevorzugen. Der Endwert der finanziellen Belastung ist als Vergleichskriterium gleichwertig.

#### Fazit:

Wird für den Kalkulationszinssatz der Bar-/Endwertberechnung der kritische Zinssatz in Höhe von 26,791 % eingesetzt, so sind beide Alternativen gleichwertig. Bei diesen Marktzinsbedingungen hat keine der beiden Alternativen einen wirtschaftlichen Vorteil. Dies bedeutet weiterhin:

Nur wenn die anfangs überschüssigen Zahlungen aus der Alternative "Leasingfinanzierung" zu einem höheren Zinssatz als 26,791 % angelegt werden können, ist diese der Alternative "Kauf" vorzuziehen.

Die Ausgangssituation zum betriebswirtschaftlichen Vergleich der Vorteilhaftigkeit von Leasing mit Kauf und Fremdfinanzierung zeigt sich wie folgt:

Ein Wirtschaftsgut soll für eine festgelegte Zeit genutzt werden. Die Geldmittel zum Kauf des WG kommen aus vollständiger oder teilweiser Fremdfinanzierung über ein Darlehen oder einen Teilzahlungskredit. Die Differenz zum Kaufpreis wird aus dem Eigenkapital (Barmitteln) aufgebracht, ebenso alle laufenden Zins- und Tilgungszahlungen, ein eventuell vereinbartes Disagio und die Restschuld am Ende des Vergleichszeitraums. Die Finanzierungsdauer darf die betriebsgewöhnliche Nutzungsdauer nicht überschreiten. Im Leasingfall sind die laufenden Leasingraten, die Leasing-Sonderrate, die Raten bei Mietverlängerung und die Abschlusszahlung am Ende der Nutzungszeit zu berücksichtigen. Diese ist vertraglich festgelegt durch den Preis bei Inanspruchnahme einer Kaufoption oder den geschätzten Restwert bei Rückgabe des WG.

Für den Vergleich Leasing mit der Alternative Kauf ist der Marktwert bzw. der vereinbarte Festpreis zum Ende der Betrachtung sowohl bei Rückgabe als auch beim Kauf des WG zur weiteren Nutzung bzw. Verwertung von großer Bedeutung.

#### **Übersicht Finanzierungsausgaben (in Euro)**

Bei einem puren Finanzierungsvergleich ohne Berücksichtigung der steuerlichen Wirkungen ergibt sich folgendes Bild:

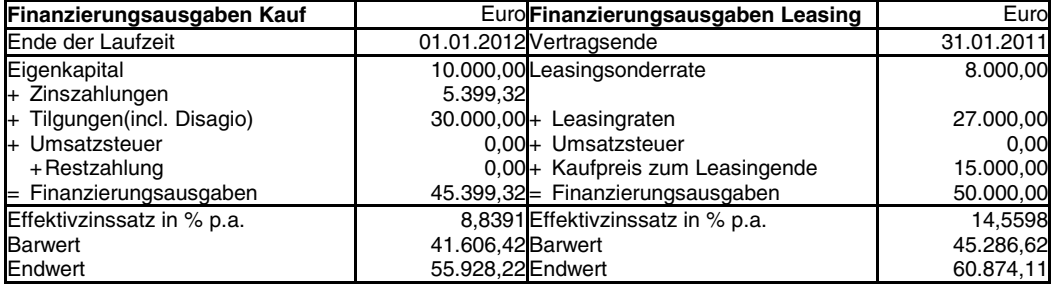

Die Effektivzinssätze der "reinen" Darlehensfinanzierung und der Leasingfinanzierung ohne Berücksichtigung der steuerlichen Wirkungen und Ausgaben bzw. Einnahmen für Kauf bzw. Verkauf des WG dürfen keinesfalls allein zur Beurteilung der Vorteilhaftigkeit verwendet werden. Diese dienen nur der Information oder zum Vergleich mit weiteren am Markt angebotenen Finanzierungen.

#### **Zahlungsübersicht**

### **Zahlungsübersicht Kauf (in Euro)**

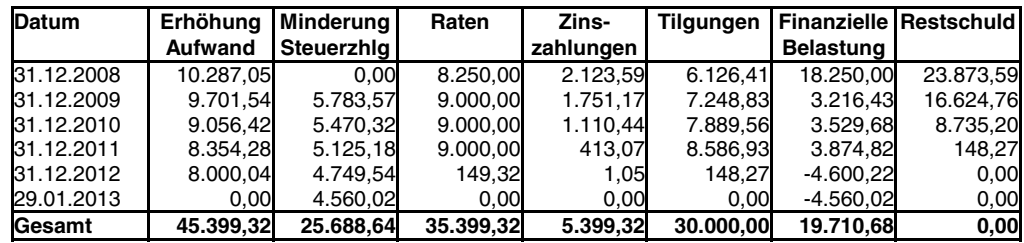

### **Zahlungsübersicht Leasingfinanzierung (in Euro)**

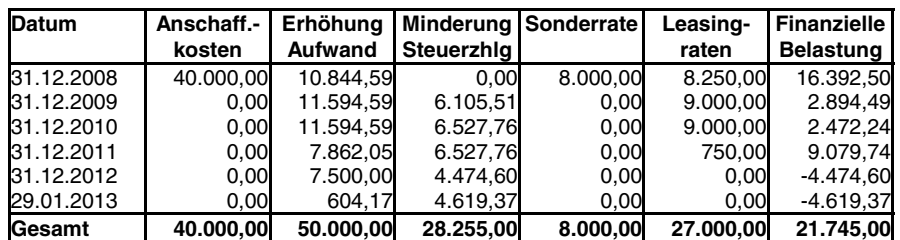

### **Zahlungsplan (in Euro)**

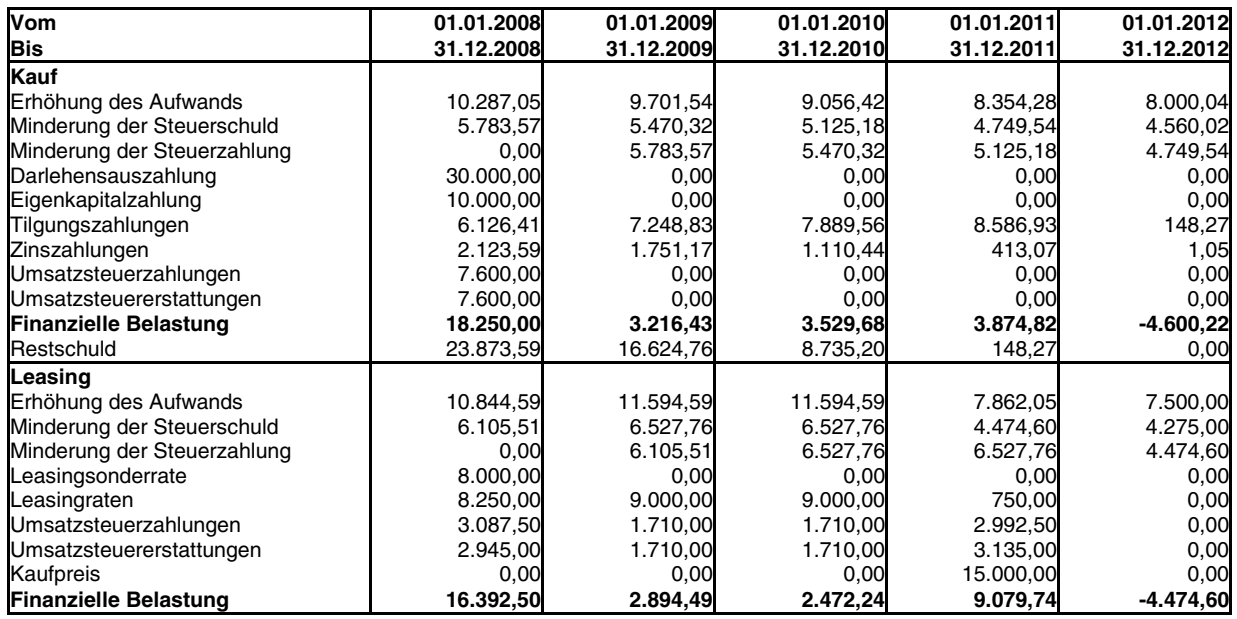

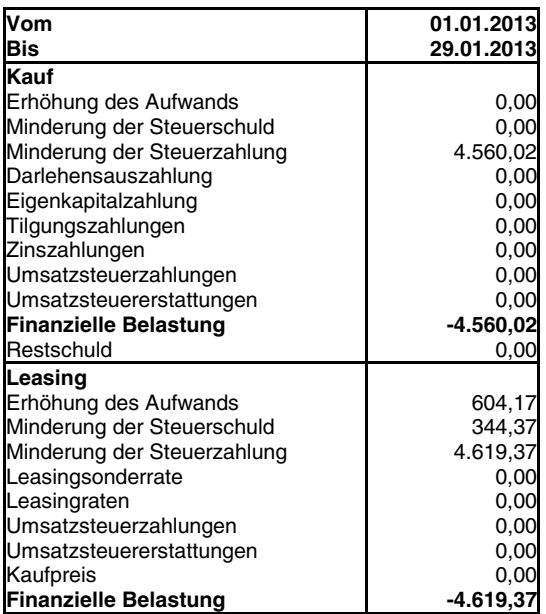

### **Steuerberechnung (in Euro)**

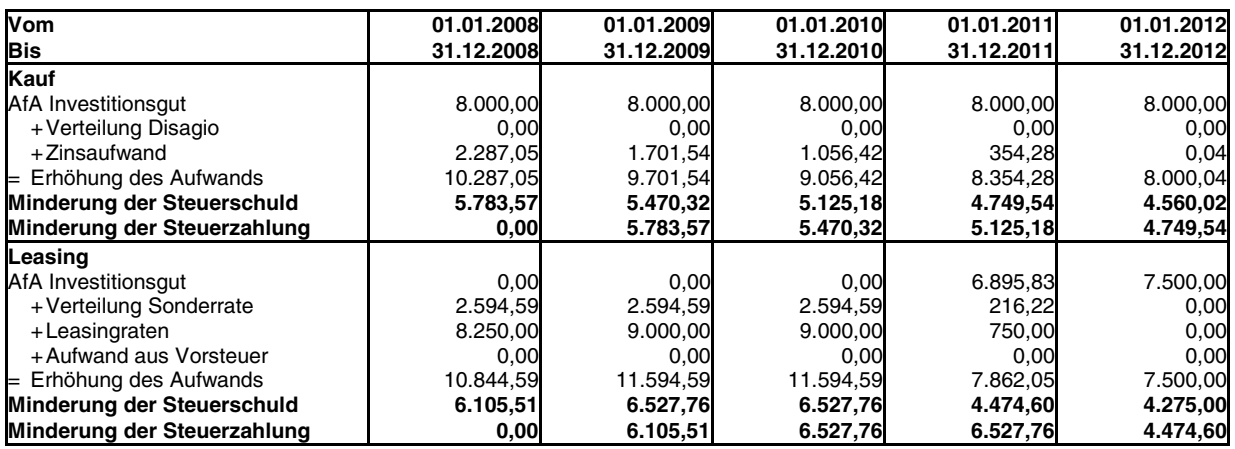

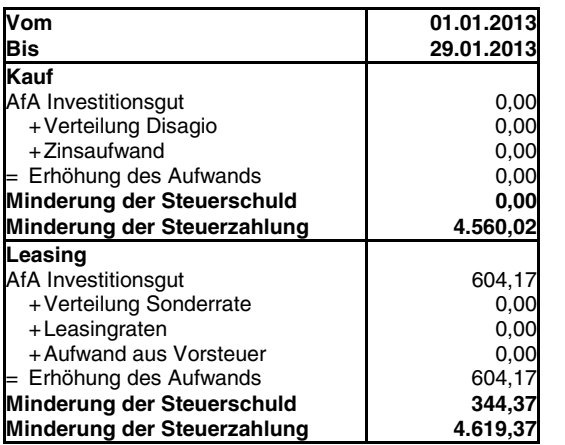

### **Steuerberechnung - Bestandsentwicklung (in Euro)**

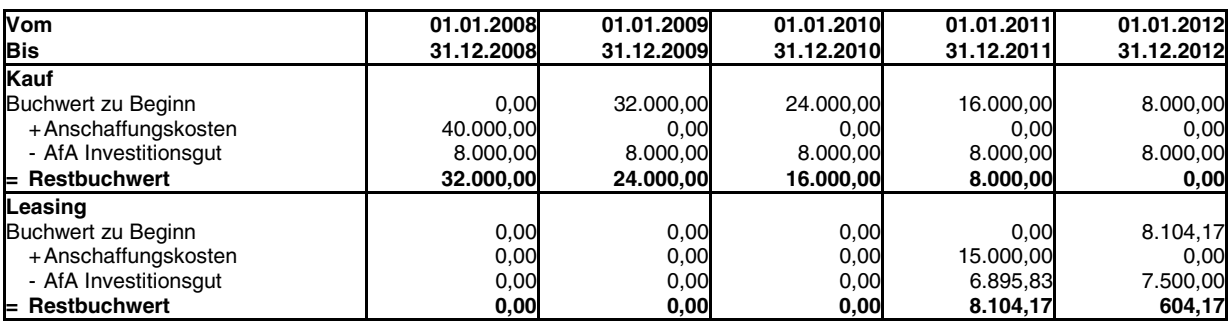

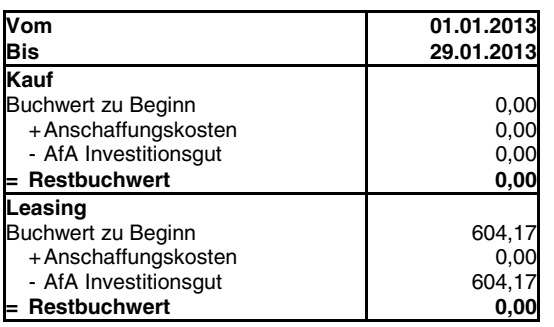

### Auswertungen Kauf-Leasing-Vergleiche

#### **Steuerberechnung - ESt-/GewSt-Berechnung (in Euro)**

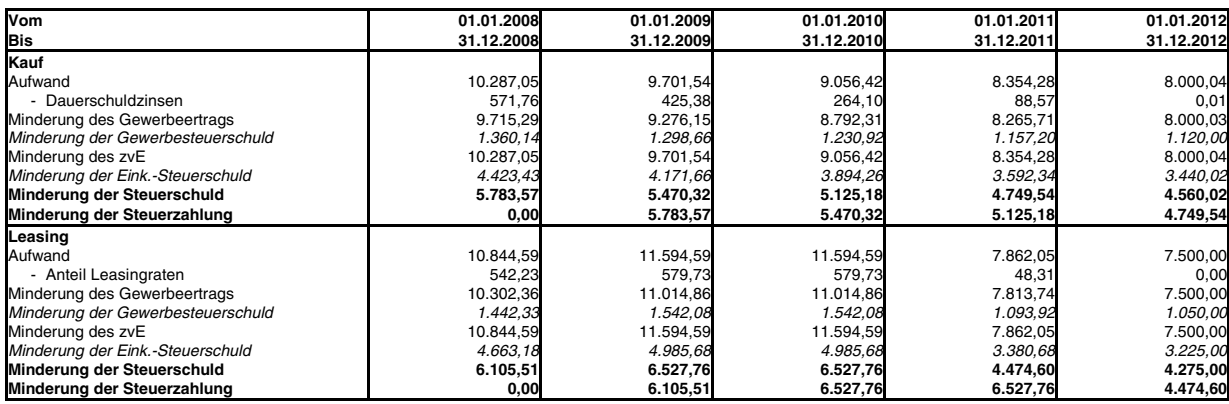

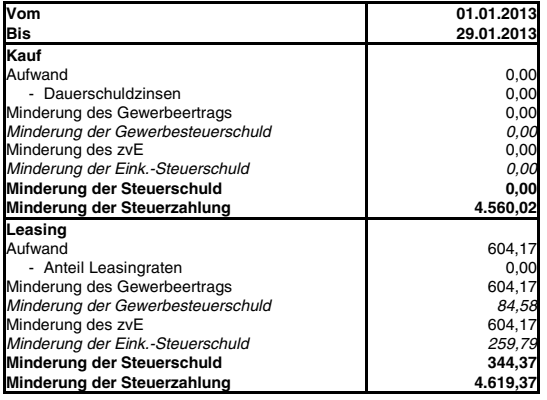

Erläuterung:

Zu "Minderung der Gewerbesteuerschuld":

Die Gewerbesteuer wurde aus Vereinfachungsgründen mit einer Steuermesszahl von 5 ermittelt.

Außerdem ist die Abzugsfähigkeit der Gewerbesteuer von ihrer eigenen Bemessungsgrundlage berücksichtigt.<br>Daher ergibt sich (bei einem Hebesatz von 400,00 %) die Minderung der Gewerbesteuer aus folgender Formel:<br>(0,05 \* 400 Betriebsausgabe entfällt.<br>Die Minderung der Gewerbesteuer ergibt sich dann aus folgender Formel:<br>(0,035 \* 400,00/100) \* "Minderung des Gewerbeertrags"<br>Zu "Minderung der Eink.-Steuerschuld":<br>Die "Minderung der Eink.-Steuers

#### **Steuerberechnung - Entwicklung des RAP (in Euro)**

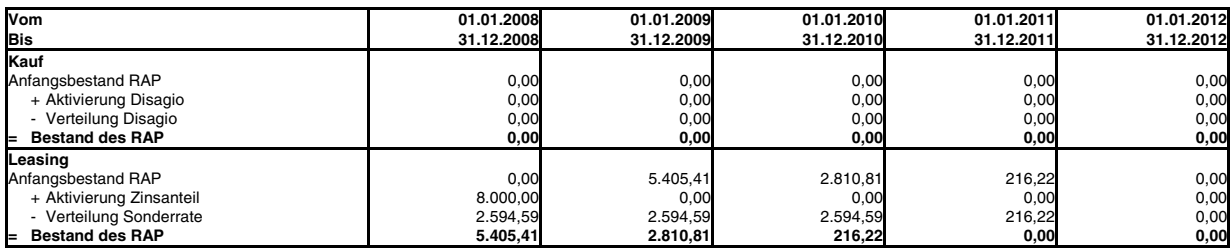

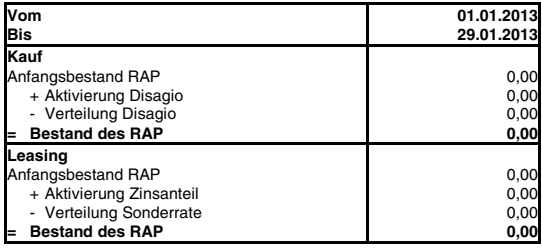

#### **Berechnung Barwert**

Die Barwertberechnungen der Finanzierungsalternativen stellen sich wie folgt dar:

#### **Berechnung Barwert Kauf vor Steuern (in Euro)**

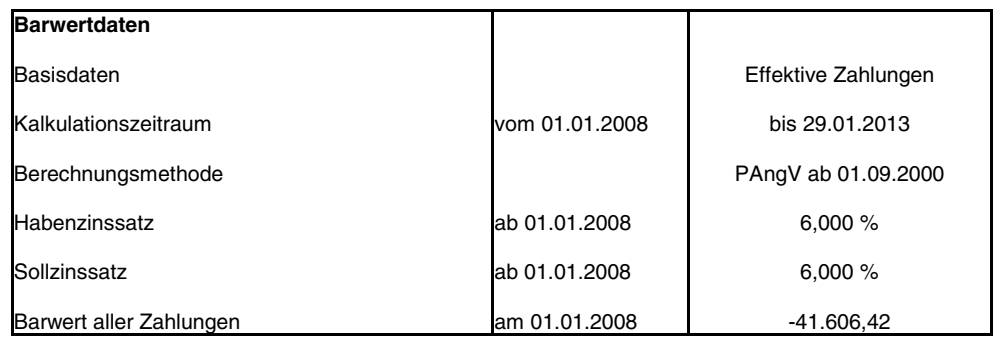

#### **Berechnung Barwert Leasingfinanzierung vor Steuern (in Euro)**

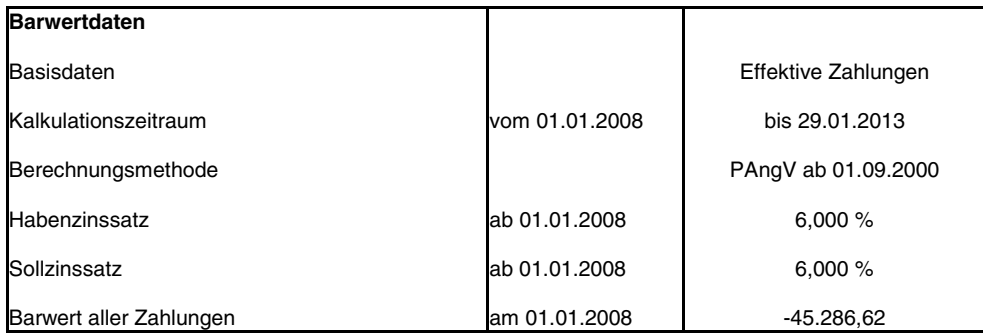

#### **Berechnung Barwert Kauf nach Steuern (in Euro)**

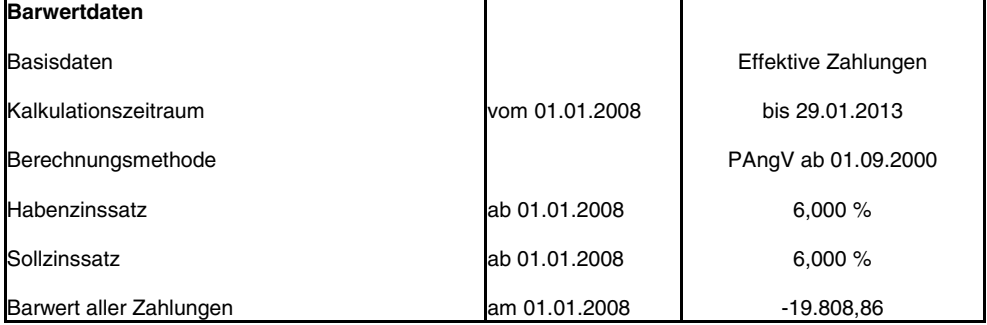

#### **Berechnung Barwert Leasingfinanzierung nach Steuern (in Euro)**

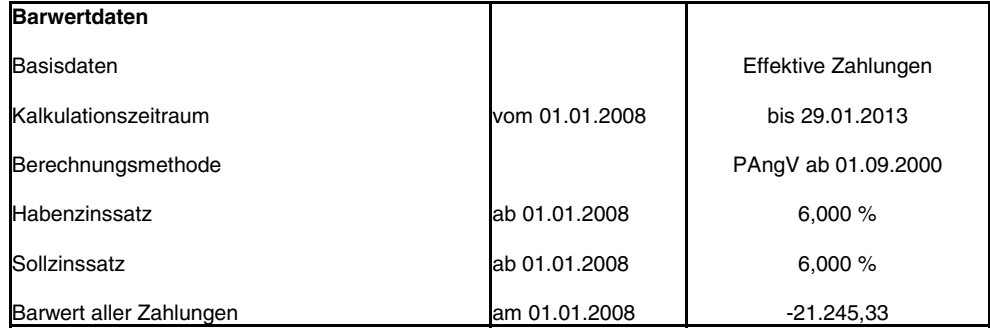

### Auswertungen Kauf-Leasing-Vergleiche

#### **Berechnung Endwert**

Die Endwertberechnungen der Finanzierungsalternativen stellen sich wie folgt dar:

#### **Berechnung Endwert Kauf vor Steuern (in Euro)**

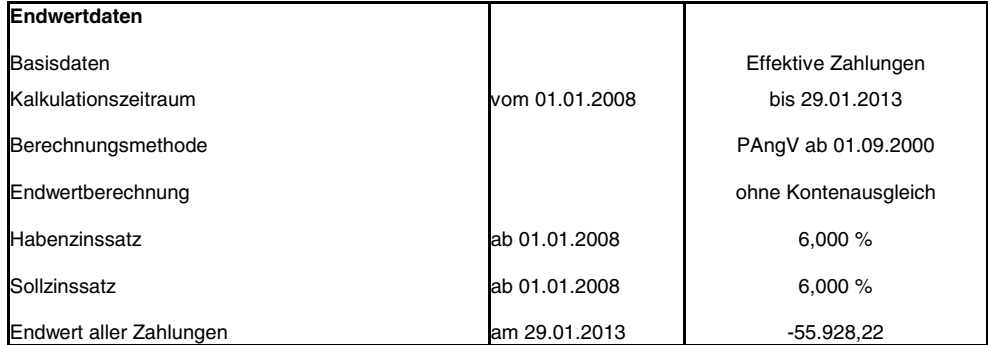

#### **Berechnung Endwert Leasingfinanzierung vor Steuern (in Euro)**

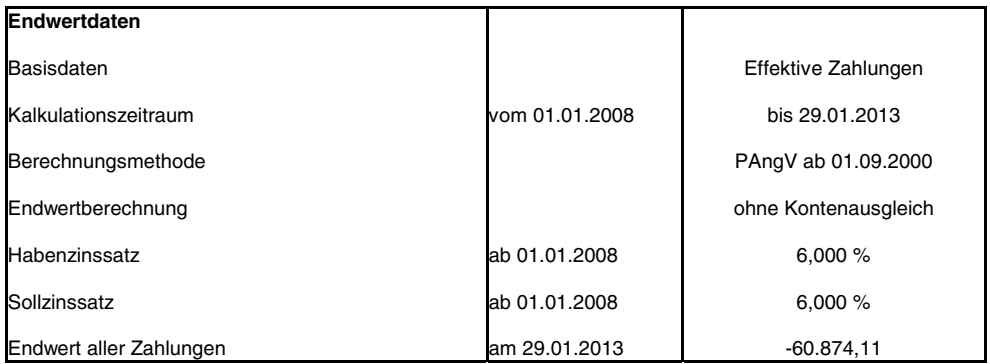

#### **Berechnung Endwert Kauf nach Steuern (in Euro)**

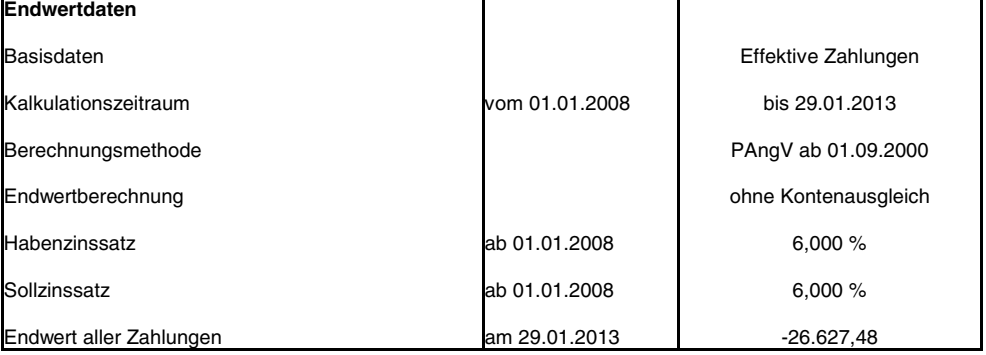

#### **Berechnung Endwert Leasingfinanzierung nach Steuern (in Euro)**

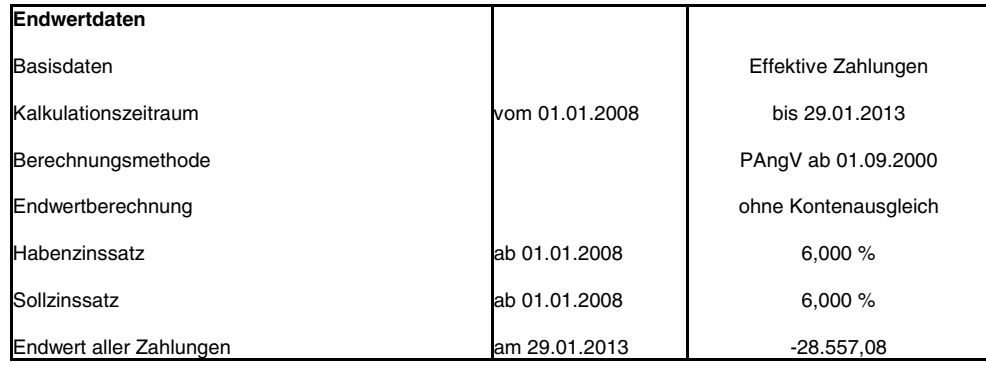

## Auswertungen Investitions- und Finanzierungsrechnung

### **Ergebnisübersicht**

### **Effektivberechnung (in Euro)**

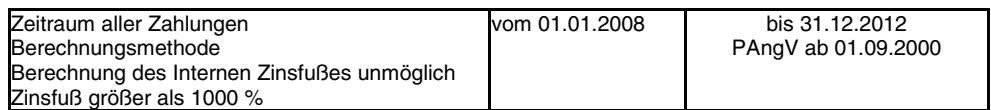

### **Zusammenfassung vom 01.01.2008 bis 31.12.2012 (in Euro)**

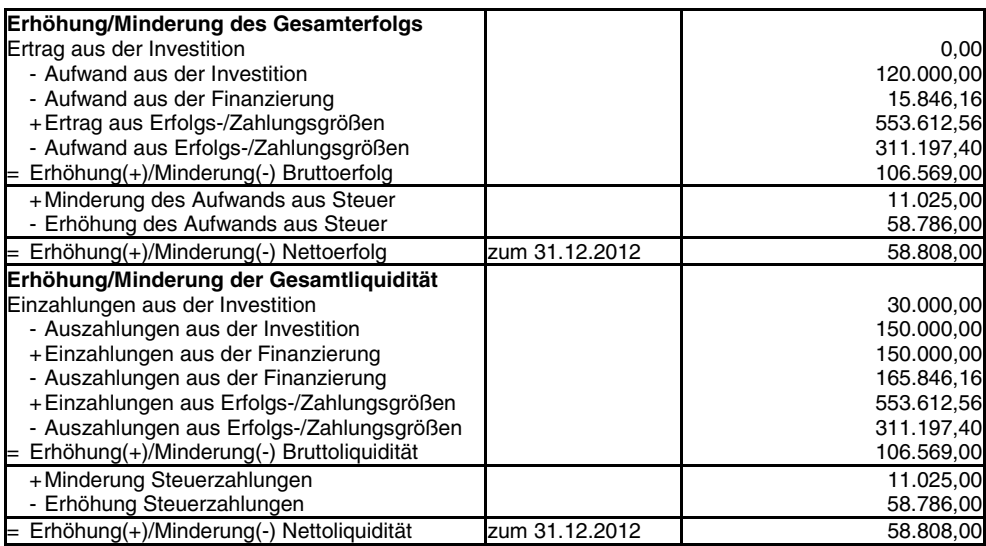

### **Zahlungsplan (in Euro)**

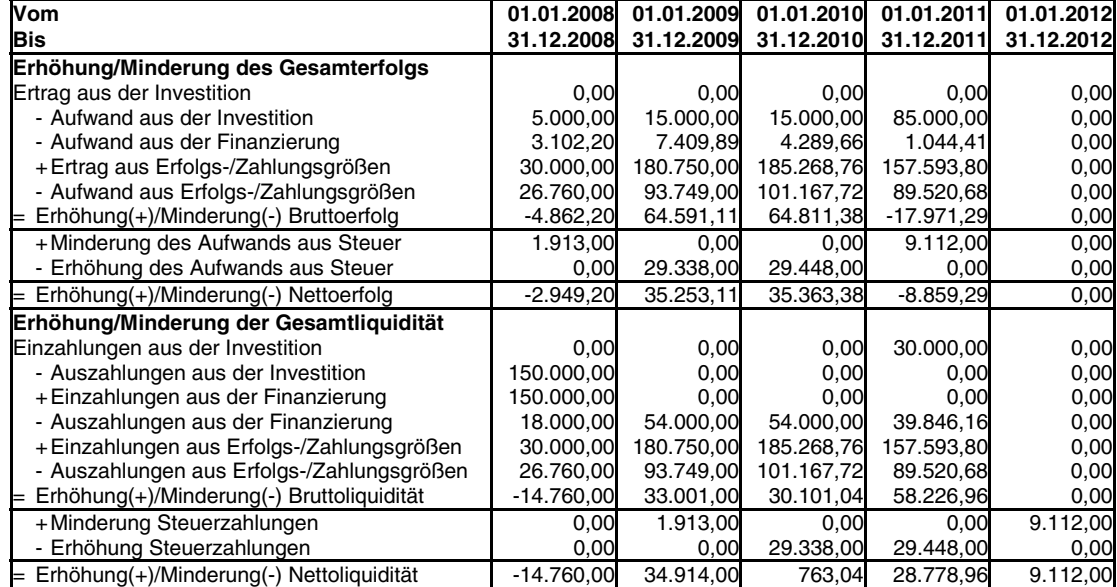

## Auswertungen Investitions- und Finanzierungsrechnung

### **Erfolgs- und Zahlungsgrößen (in Euro)**

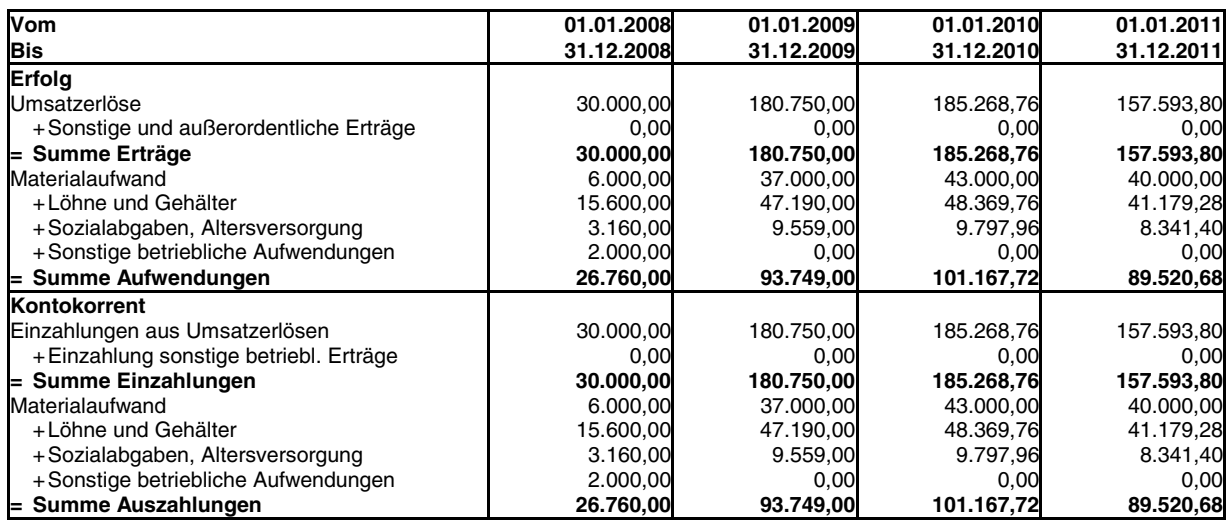

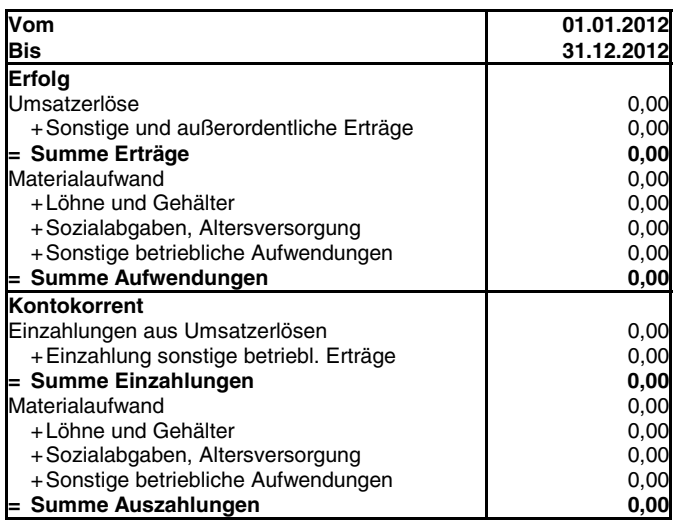

### Auswertungen Investitions- und Finanzierungsrechnung

#### **Steueränderungsrechnung - Gesamt (in Euro)**

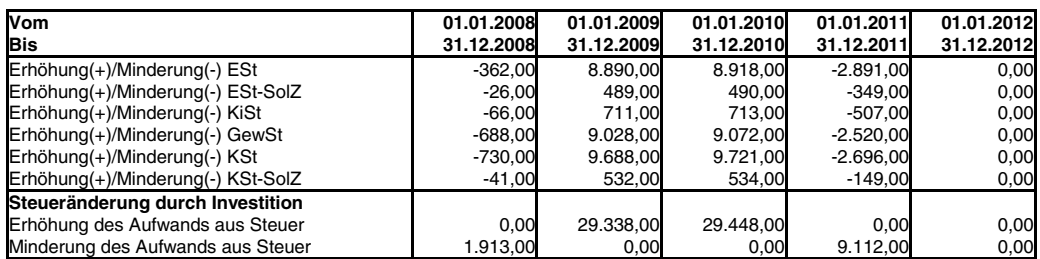

#### **Steueränderungsrechnung - ESt (in Euro)**

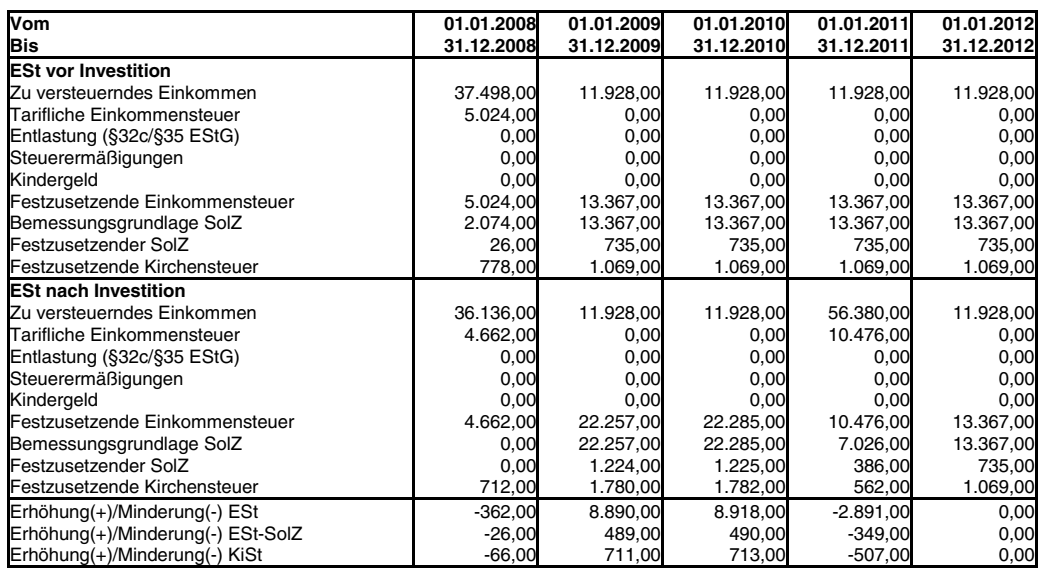

#### **Steueränderungsrechnung - GewSt (in Euro)**

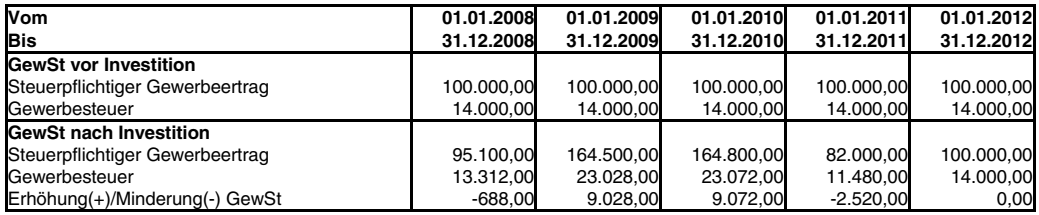

#### **Steueränderungsrechnung - KSt (in Euro)**

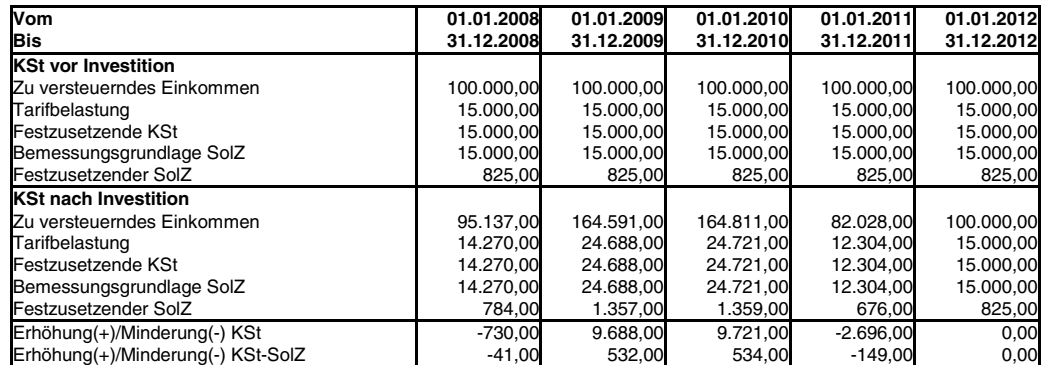

## Auswertungen Investitions- und Finanzierungsrechnung

#### **Steueränderungsrechnung - ESt-Bemessungsgrundlagen (in Euro)**

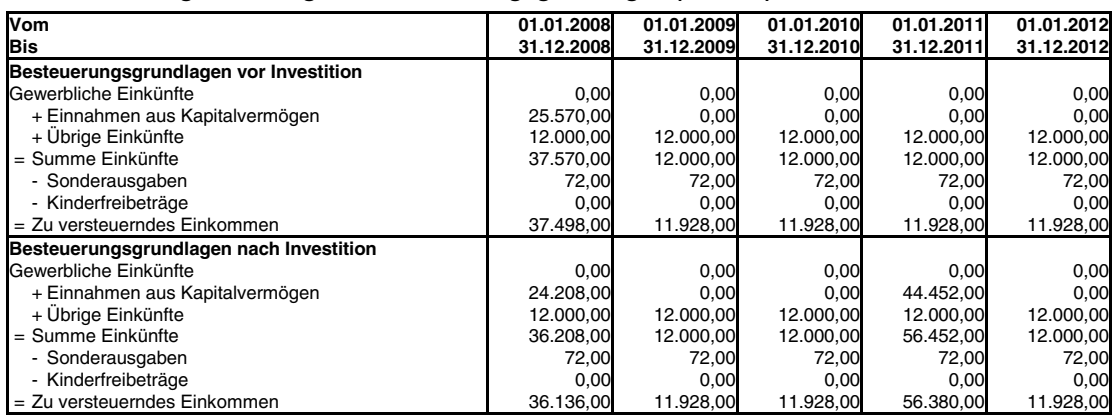

#### **Steueränderungsrechnung - GewSt-Bemessungsgrundlagen (in Euro)**

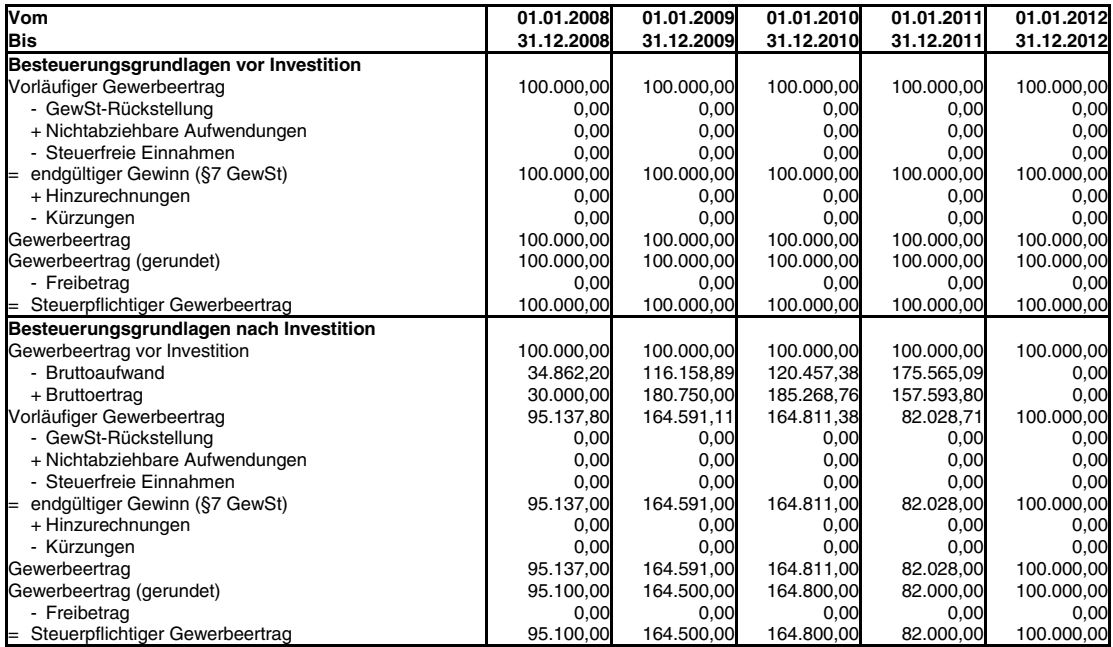

#### **Steueränderungsrechnung - KSt-Bemessungsgrundlagen (in Euro)**

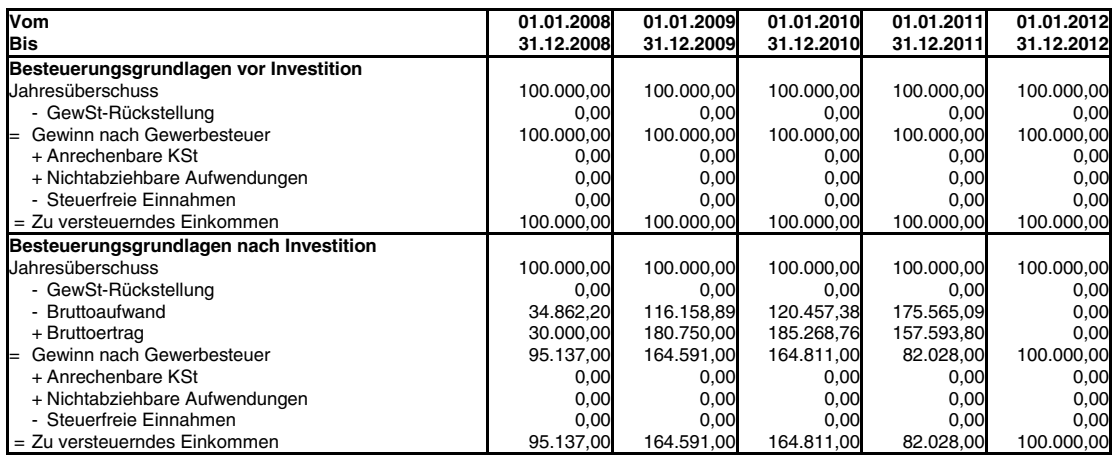

### Auswertungen Investitions- und Finanzierungsrechnung

#### **Anlagenspiegel**

### **Anlagenspiegel: 01.01.2008 - 31.12.2008 (in Euro)**

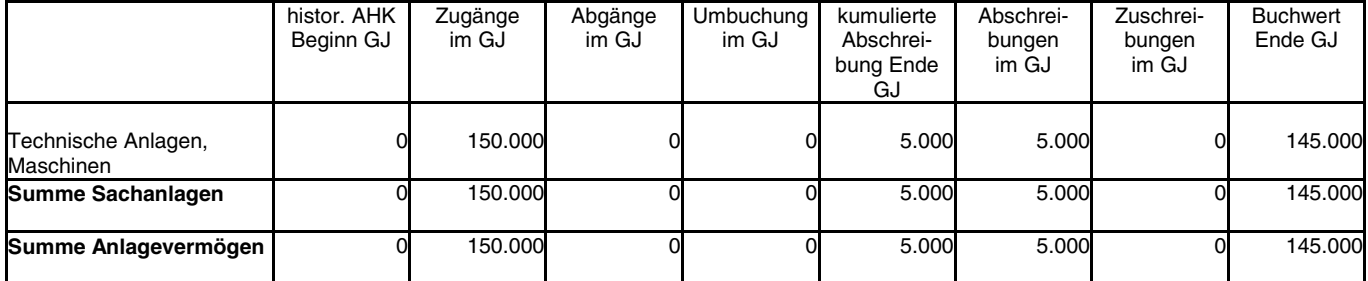

#### **Anlagenspiegel: 01.01.2009 - 31.12.2009 (in Euro)**

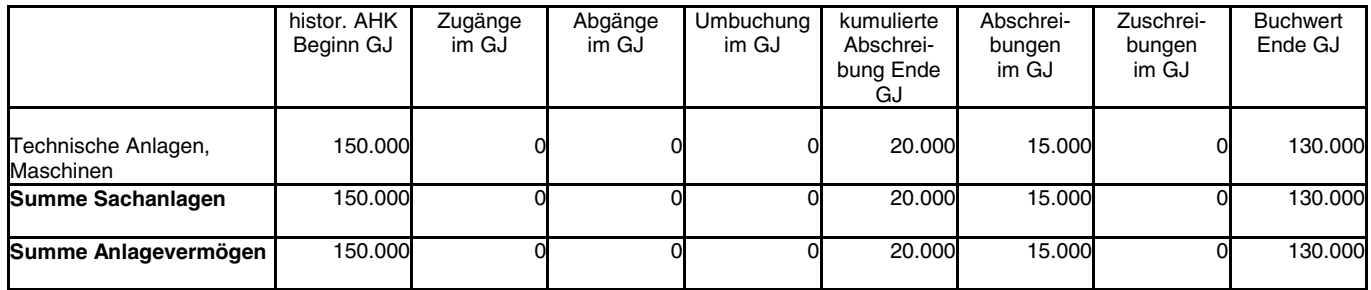

#### **Anlagenspiegel: 01.01.2010 - 31.12.2010 (in Euro)**

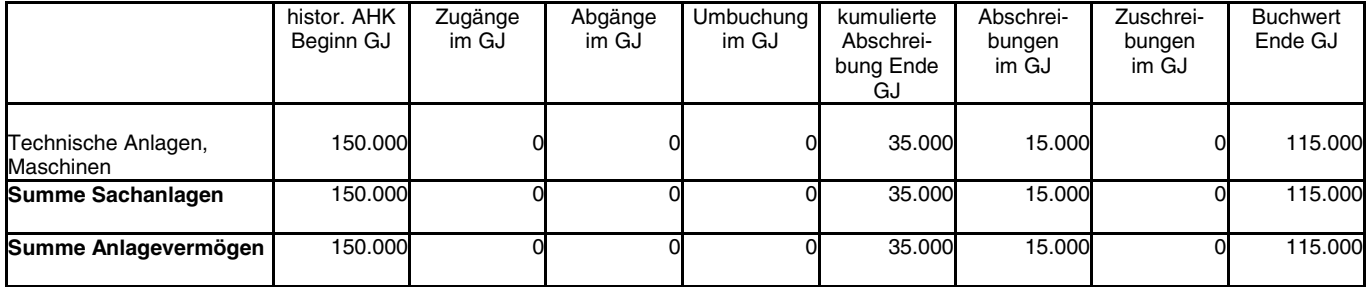

#### **Anlagenspiegel: 01.01.2011 - 31.12.2011 (in Euro)**

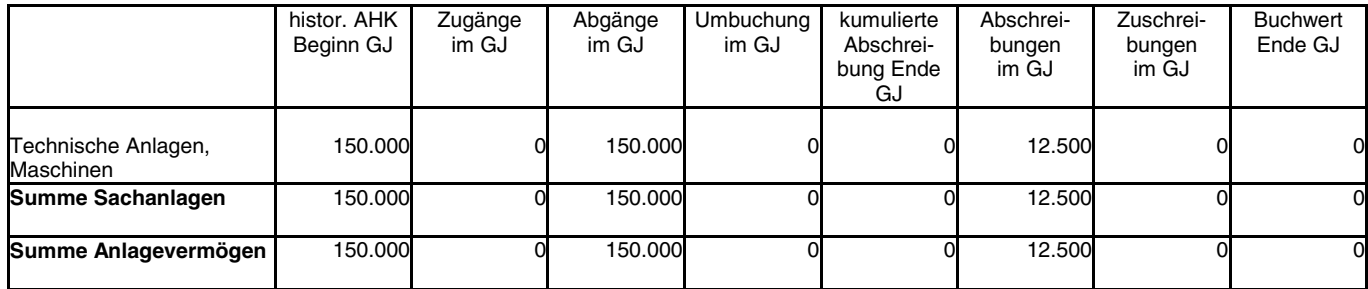

#### **Anlagenspiegel: 01.01.2012 - 31.12.2012 (in Euro)**

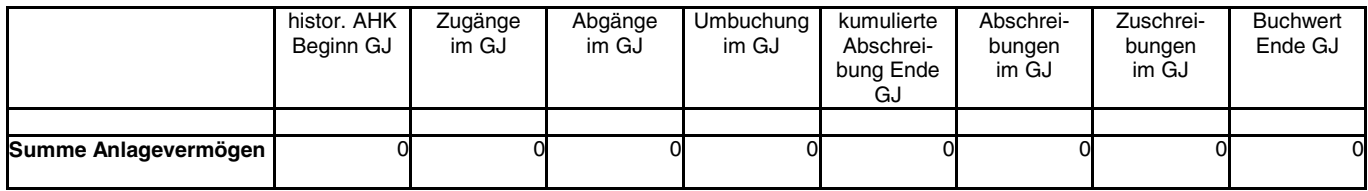

#### **DATEV eG**

90329 Nürnberg E-Mail info@datev .de Internet www.datev.de Paumgartnerstraße 6–1 4 $\frac{1}{2}$ <br>4<br>4 Telefon +49 911 276-0 Telefax +49 911276-3196